Документ подписан простой электронной подписью Информация о владельце: ФИО: Ворошилова Ольга Леонидовна Должность: Ректор

Администрация Курской области

Дата подписания: 31.10.2022 14:19:35

Уникальный программ<mark>ный слуод:</mark> 4cf44b5e98f1c61f6308024618ad72153c8a582b453ec495cc805a1a2d739deb

«Курская академия государственной и муниципальной службы»

#### УТВЕРЖДАЮ: Проректор по учебно-методическому обеспечению Никитина Е.А.  $(noophy/cb, \Phi HO)$  $\mathcal{O}$ b  $\mathcal{V}$ 2021 г.

#### РАБОЧАЯ ПРОГРАММА ДИСЦИПЛИНЫ

Автоматизация бухгалтерского учета

38.03.01 Экономика

Направленность (профиль) Бухгалтерский учет, анализ и аудит

Форма обучения очно-заочная

 $KYPCK - 2021$ 

Рабочая программа составлена в соответствии с федеральным государственным образовательным стандартом высшего образования направления подготовки 38.03.01 Экономика, направленность «Бухгалтерский учет, анализ и аудит» и на основании учебного плана направления подготовки 38.03.01 Экономика*,* одобренного Ученым советом академии, протокол № 16 от «07» июля 2021 г.

Рабочая программа обсуждена и рекомендована к применению в образовательном процессе для обучения студентов по направлению подготовки 38.03.01 Экономика, направленность «Бухгалтерский учет, анализ и аудит» на заседании кафедры экономической теории, регионалистики и правового регулирования экономики «31» августа 2021 г., протокол № 1.

Зав. кафедрой экономической теории, регионалистики и правового регулирования экономики \_\_\_\_\_\_\_\_\_\_\_\_\_\_\_\_\_ Головин А.А.

Разработчик программы доцент, к.э.н. \_\_\_\_\_\_\_\_\_\_\_\_\_\_\_\_\_ Калуцких Г.Н.

Рабочая программа обсуждена и рекомендована к применению в образовательном процессе для обучения студентов по направлению подготовки 38.03.01 Экономика на заседании кафедры экономической теории, регионалистики и правового регулирования экономики «31» августа 2022 г., протокол № 1.

Зав. кафедрой экономической теории, регионалистики и правового регулирования экономики \_\_\_\_\_\_\_\_\_\_\_ Бондарева Г.А.

Рабочая программа обсуждена и рекомендована к применению в образовательном процессе для обучения студентов по направлению подготовки 38.03.01 Экономика на заседании кафедры экономической теории, регионалистики и правового регулирования экономики «\_\_»  $\frac{1}{202}$  г., протокол  $\delta$ <sup>o</sup>  $\frac{1}{2}$ .

Зав. кафедрой экономической теории, регионалистики и правового регулирования экономики

*(Ф.И.О., подпись)*

**1 Цели и задачи дисциплины. Планируемые результаты обучения, соотнесенные с планируемыми результатами освоения основной профессиональной образовательной программы**

#### **1.1 Цели и задачи освоения дисциплины**

Цель изучения дисциплины - формирование способностей ведения учета и составления бухгалтерской и налоговой отчетности при автоматизированной форме бухгалтерского учета.

Задачи дисциплины:

- освоение основных принципов работы с автоматизированными бухгалтерскими системами;

- формирование практических навыков работы в одной из современных бухгалтерских программ.

## **1.2 Планируемые результаты обучения, соотнесенные с планируемыми результатами освоения основной профессиональной образовательной программы**

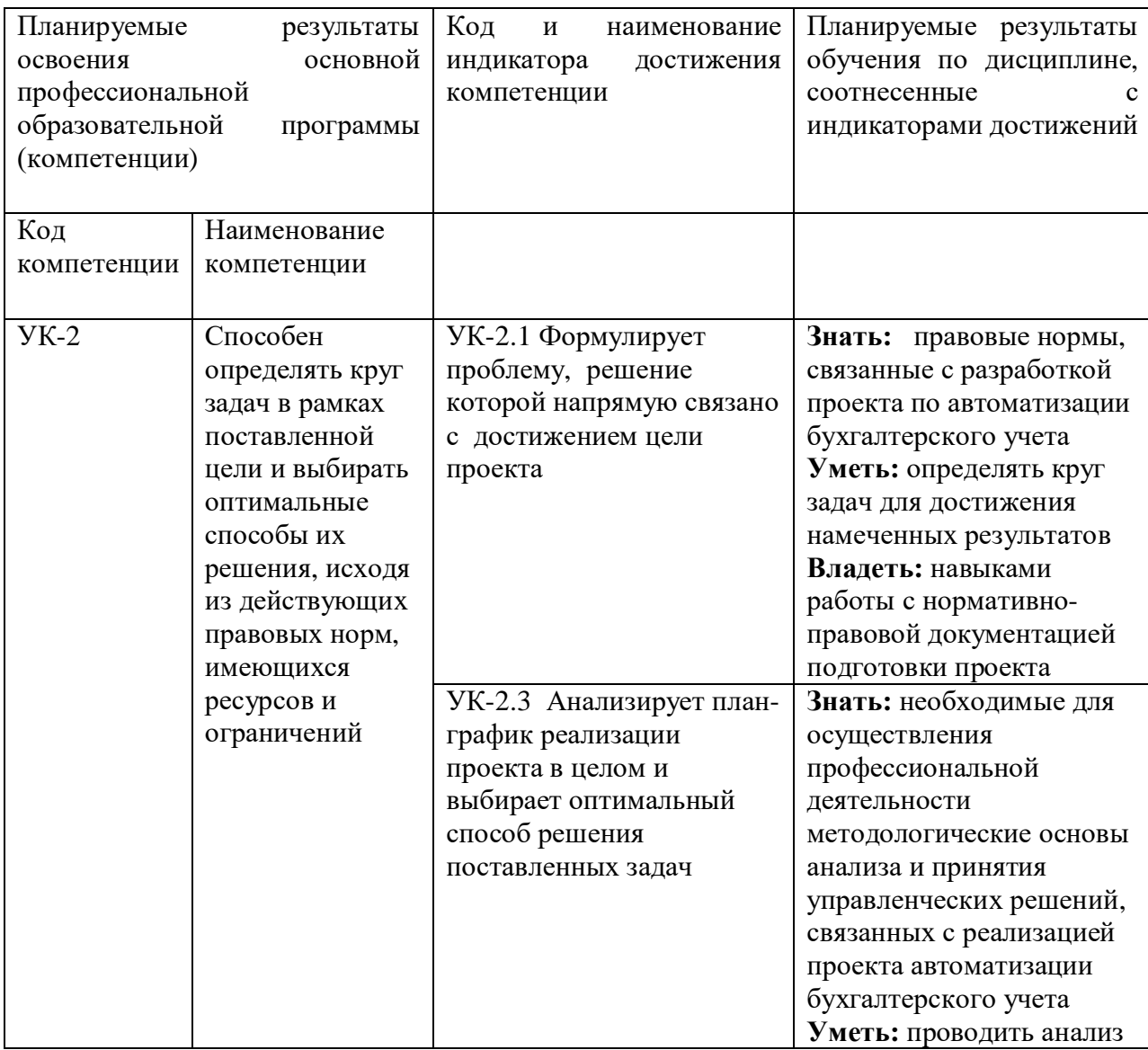

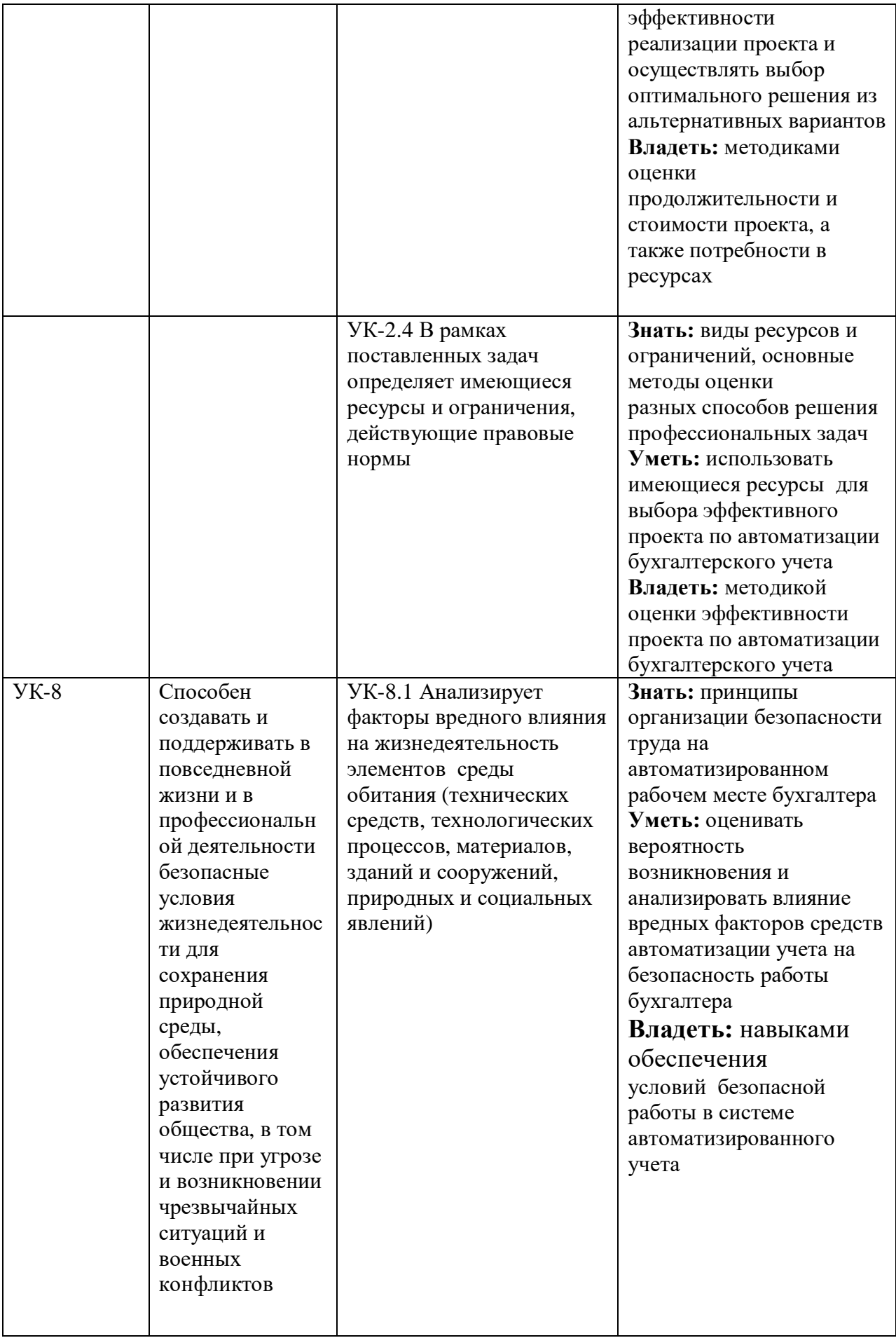

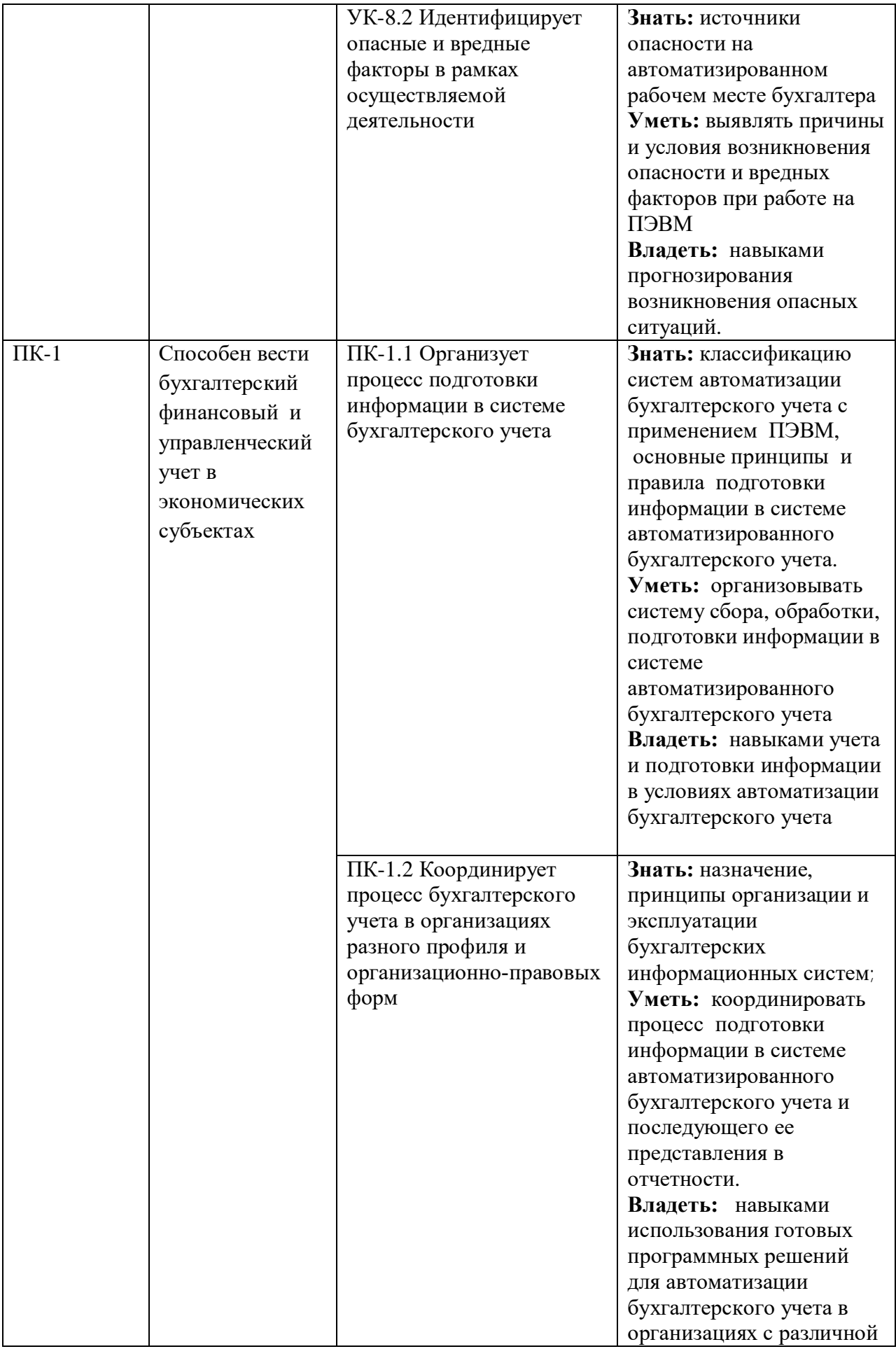

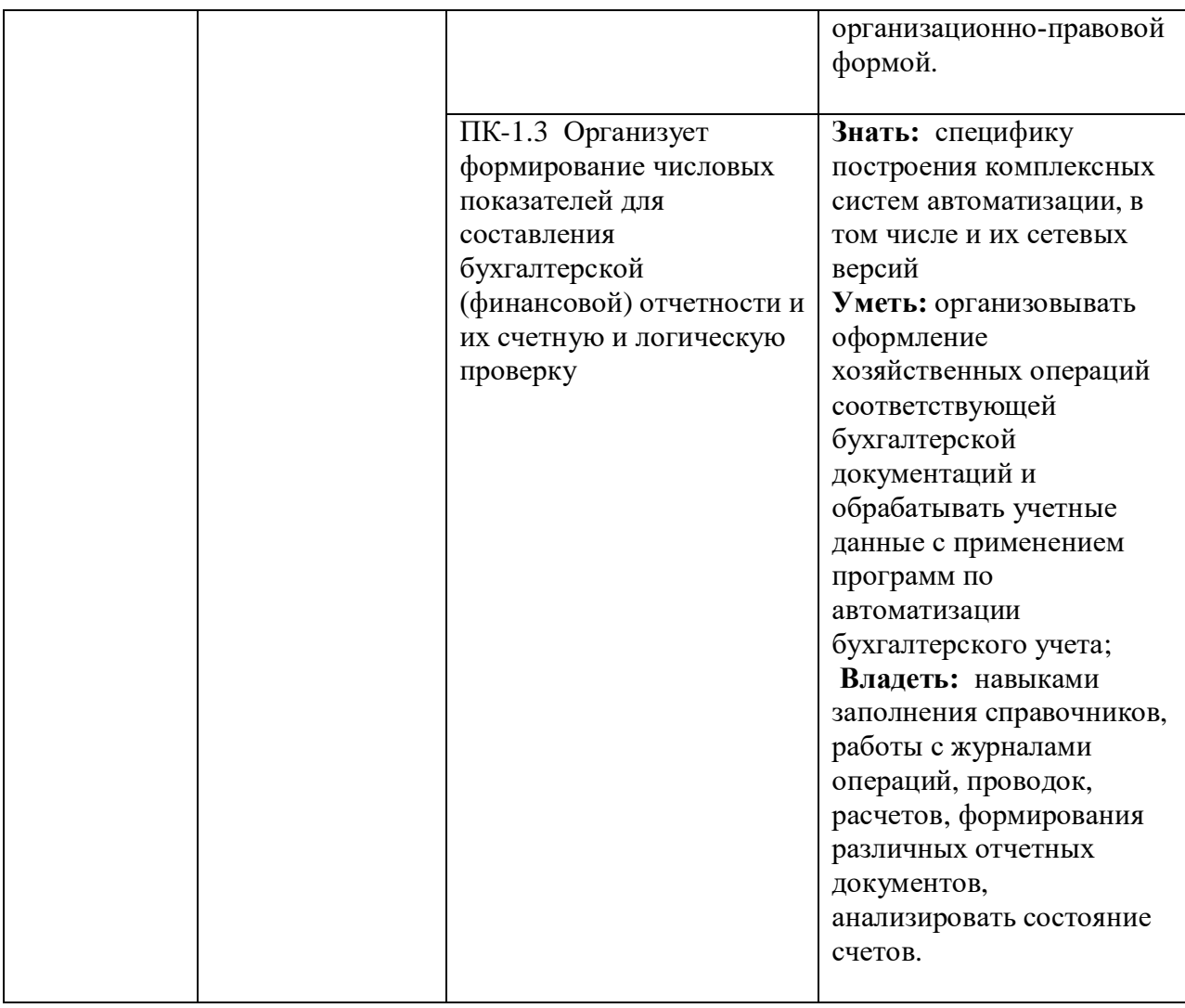

# **2. Место дисциплины в структуре основной профессиональной образовательной программы**

Дисциплина «Автоматизация бухгалтерского учета» входит в часть, формируемую участниками образовательных отношений блока 1 «Дисциплины (модули)» ОПОП направления подготовки 38.03.01 «Экономика» и изучается на 3 курсе в 6 семестре.

**3.Объем дисциплины в зачетных единицах с указанием количества академических или астрономических часов, выделенных на контактную работу с преподавателем (по видам учебных занятий) и на самостоятельную работу обучающихся**

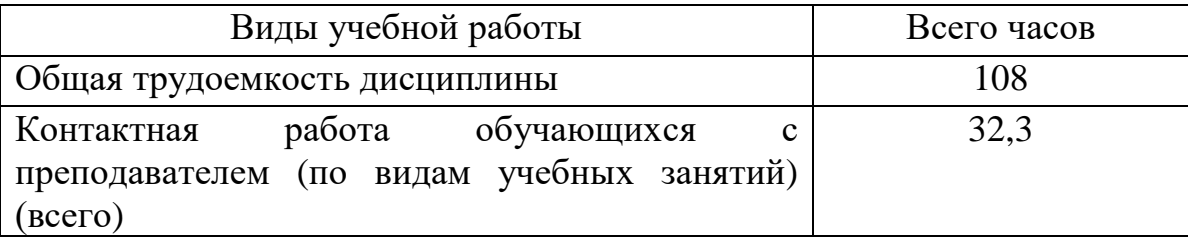

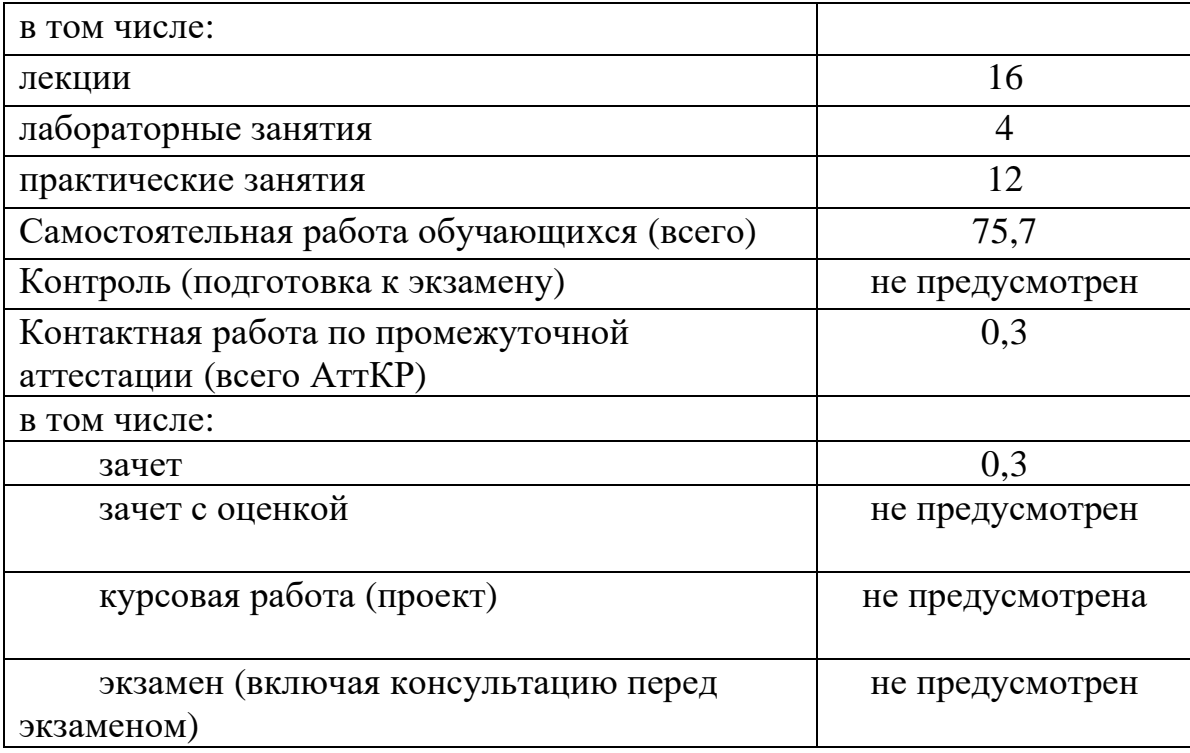

### **4.Содержание дисциплины, структурированное по темам (разделам) с указанием отведенного на них количества академических или астрономических часов и видов учебных занятий**

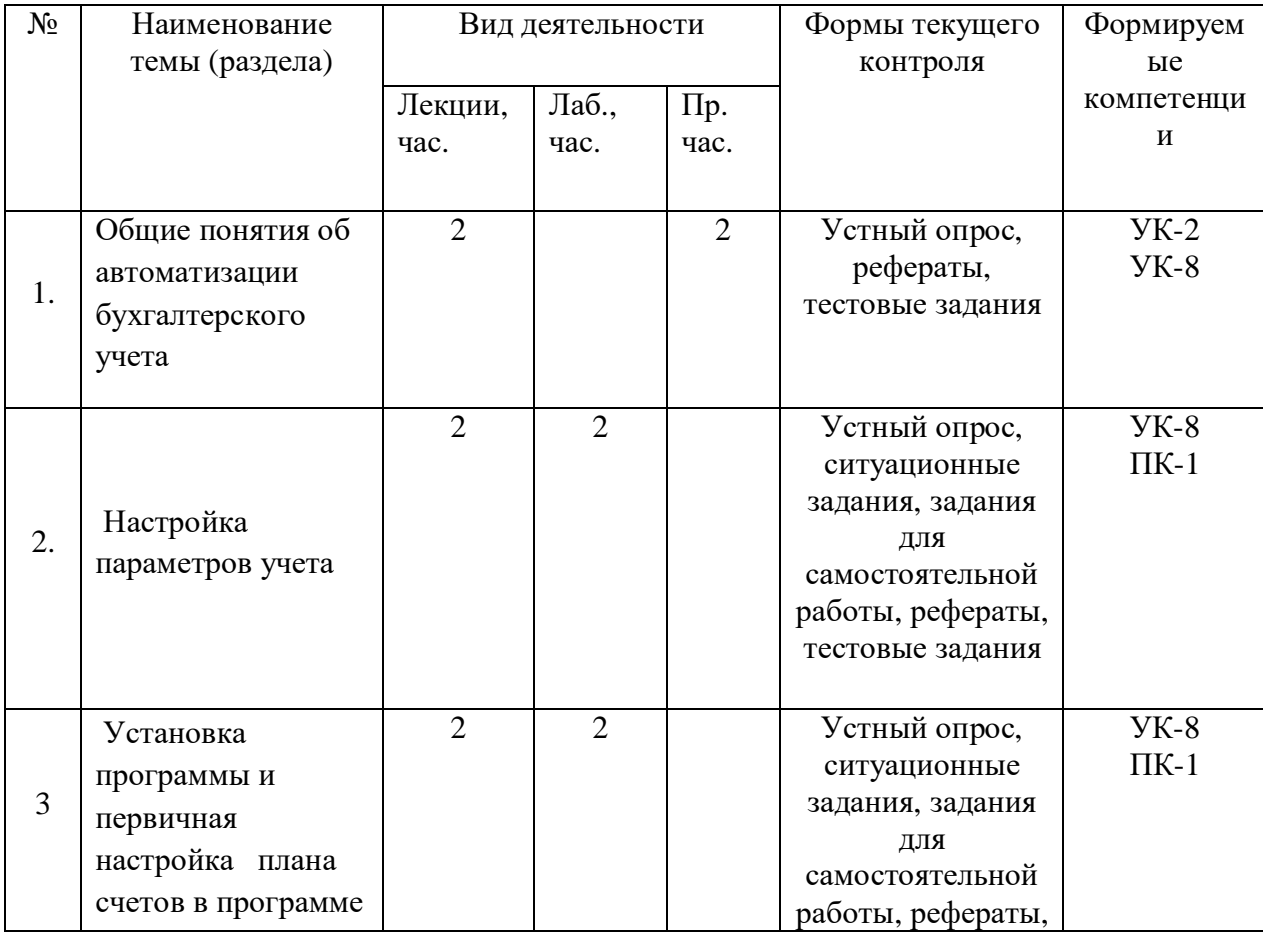

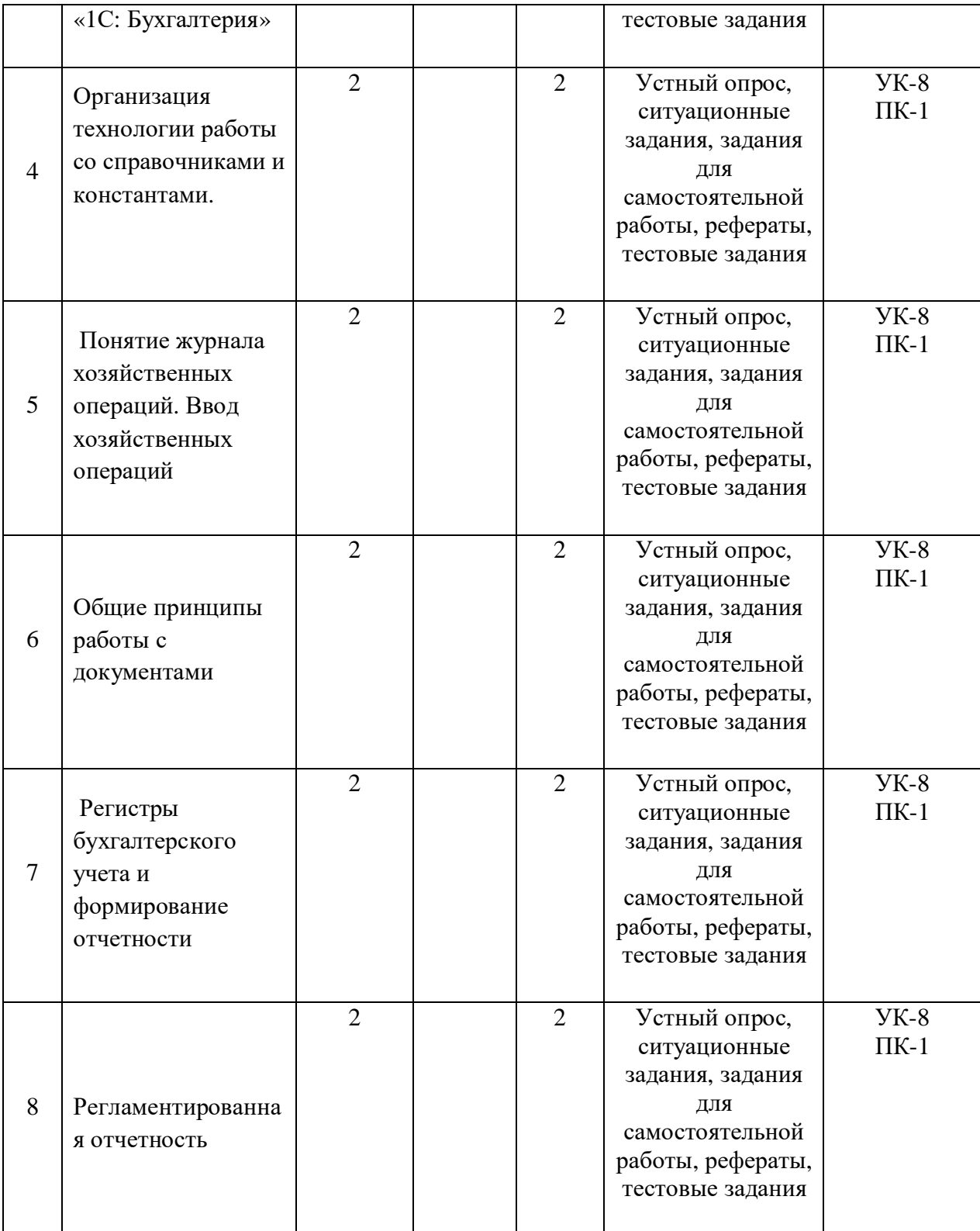

# **Практические занятия**

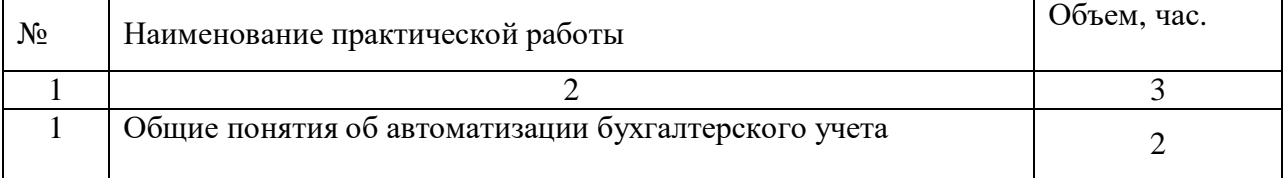

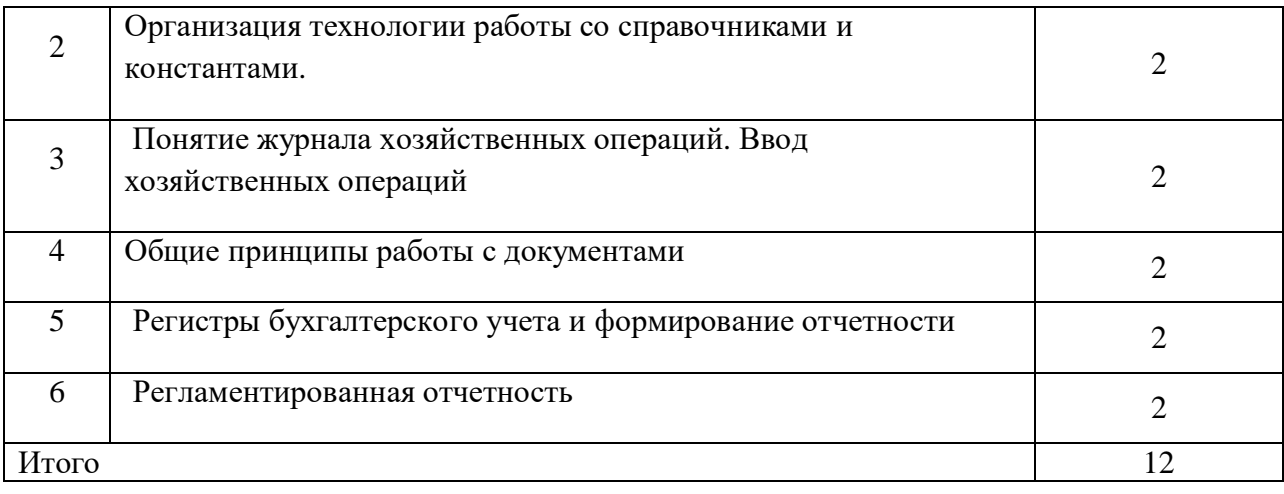

# **Лабораторные занятия**

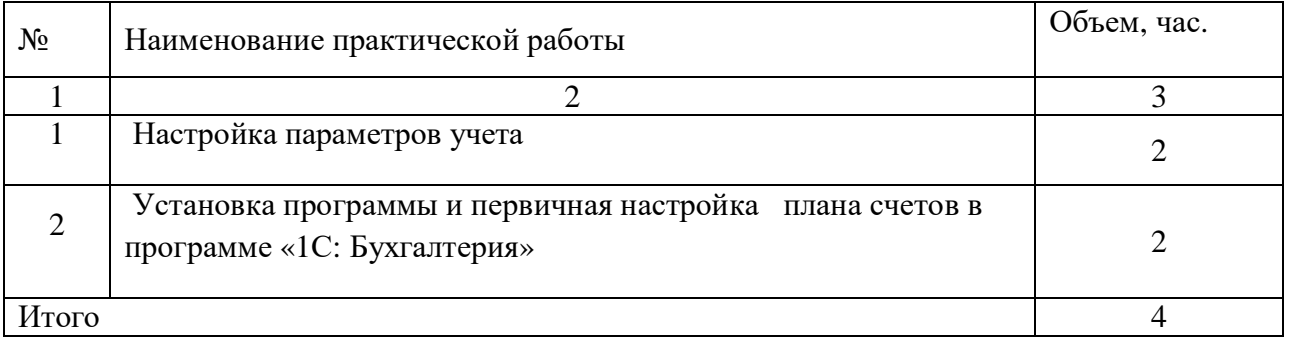

#### **5.Учебно-методическое обеспечение для самостоятельной работы обучающихся по дисциплине**

Учебно-методическое обеспечение самостоятельной работы обучающихся по данной дисциплине организуется:

*библиотекой академии:*

а) библиотечный фонд укомплектован учебной, методической, научной, периодической, справочной и художественной литературой в соответствии с УП и данной РПД;

*б)* имеется доступ к основным информационным образовательным ресурсам, информационной базе данных, в том числе библиографической, возможность выхода в Интернет.

*кафедрой:*

*а)* путем обеспечения доступности всего необходимого учебнометодического и справочного материала;

*б)* путем предоставления сведений о наличии учебно-методической литературы, современных программных средств;

*в)* путем разработки:

- методических рекомендаций, пособий по организации самостоятельной работы студентов;

- заданий для самостоятельной работы;

- тем рефератов и докладов;

- примерных тестовых заданий к зачету;

- методических указаний к выполнению лабораторных и практических работ.

#### **6. Образовательные технологии Технологии использования воспитательного потенциала дисциплины**

Реализация компетентностного подхода предусматривает широкое использование в образовательном процессе активных и интерактивных форм проведения занятий в сочетании с внеаудиторной работой с целью формирования универсальных, общепрофессиональных и профессиональных компетенций обучающихся.

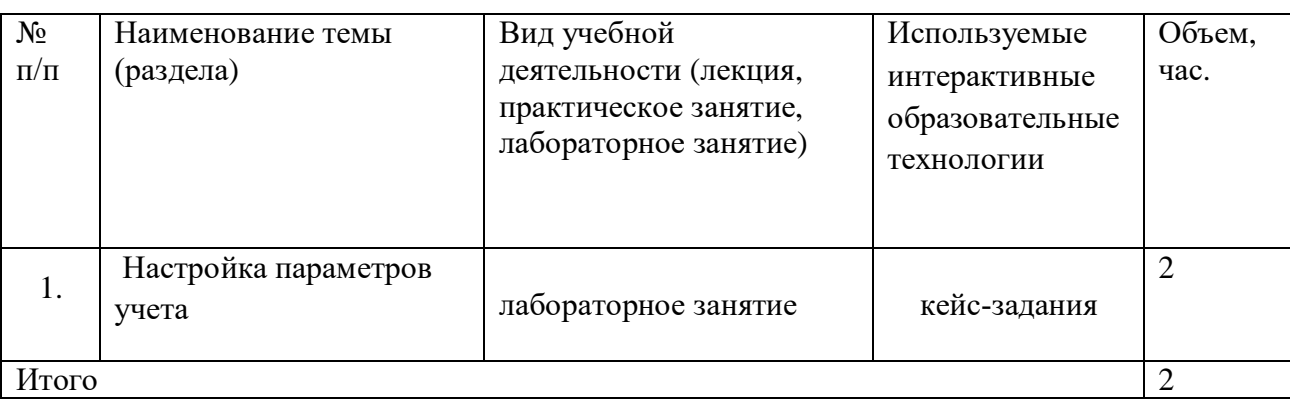

Содержание дисциплины обладает значительным воспитательным потенциалом, поскольку в нем аккумулирован исторический и современный научный опыт человечества. Реализация воспитательного потенциала дисциплины осуществляется в рамках единого образовательного и воспитательного процесса и способствует непрерывному развитию личности каждого обучающегося. Дисциплина вносит значимый вклад в формирование общей и профессиональной культуры обучающихся. Содержание дисциплины способствует гражданскому, правовому, экономическому, профессионально-трудовому воспитанию обучающихся. Реализация воспитательного потенциала дисциплины на учебных занятиях направлена на поддержание в академии единой развивающей образовательной и воспитательной среды.

Реализация воспитательного потенциала дисциплины в ходе самостоятельной работы обучающихся способствует развитию в них целеустремленности, инициативности, креативности, самостоятельности, ответственности за результаты своей работы – качеств, необходимых для успешной социализации и профессионального становления.

# **7. Фонд оценочных средств для проведения промежуточной аттестации обучающихся по дисциплине**

# **7.1 Перечень компетенций с указанием этапов их формирования в процессе освоения основной профессиональной образовательной программы**

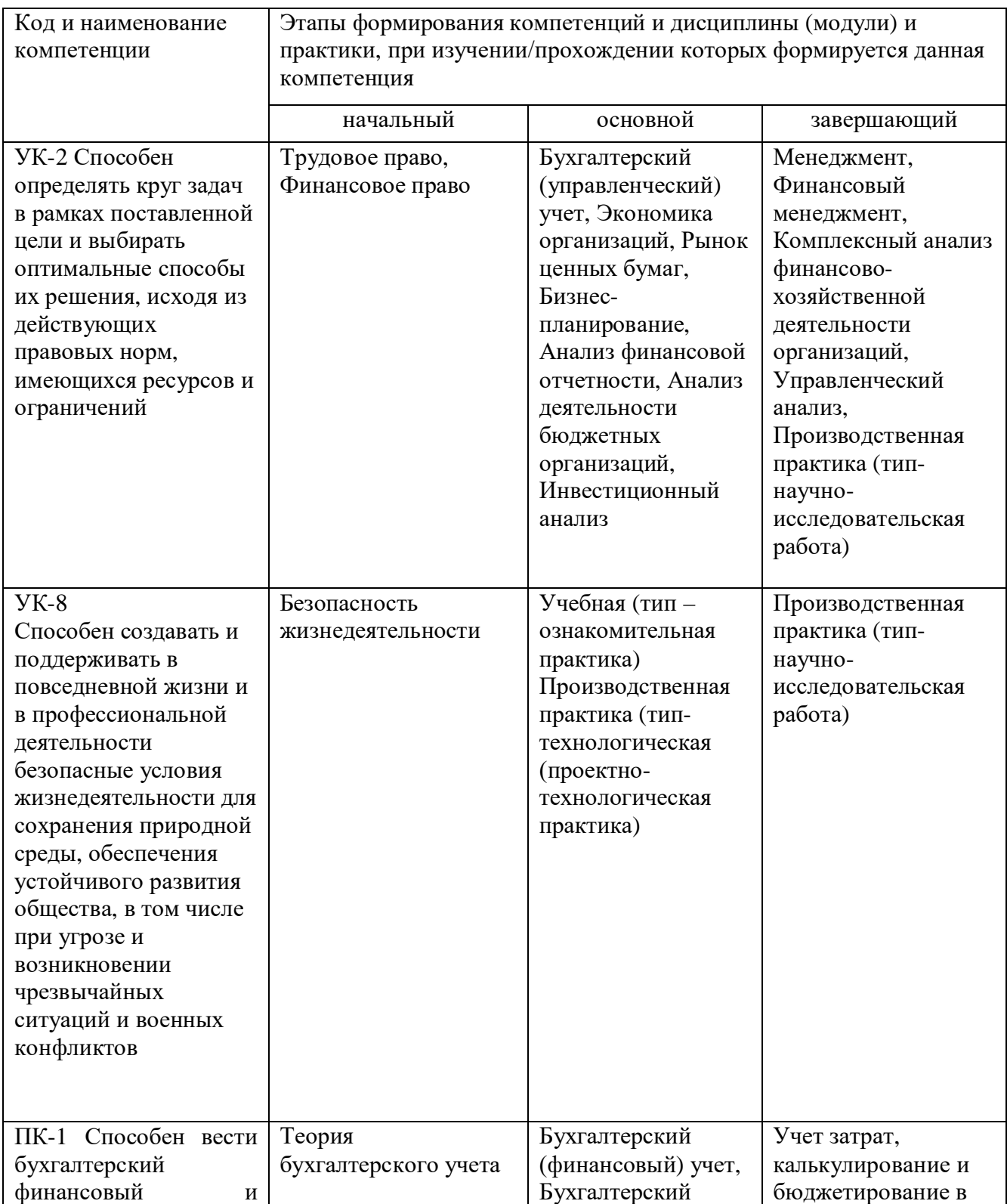

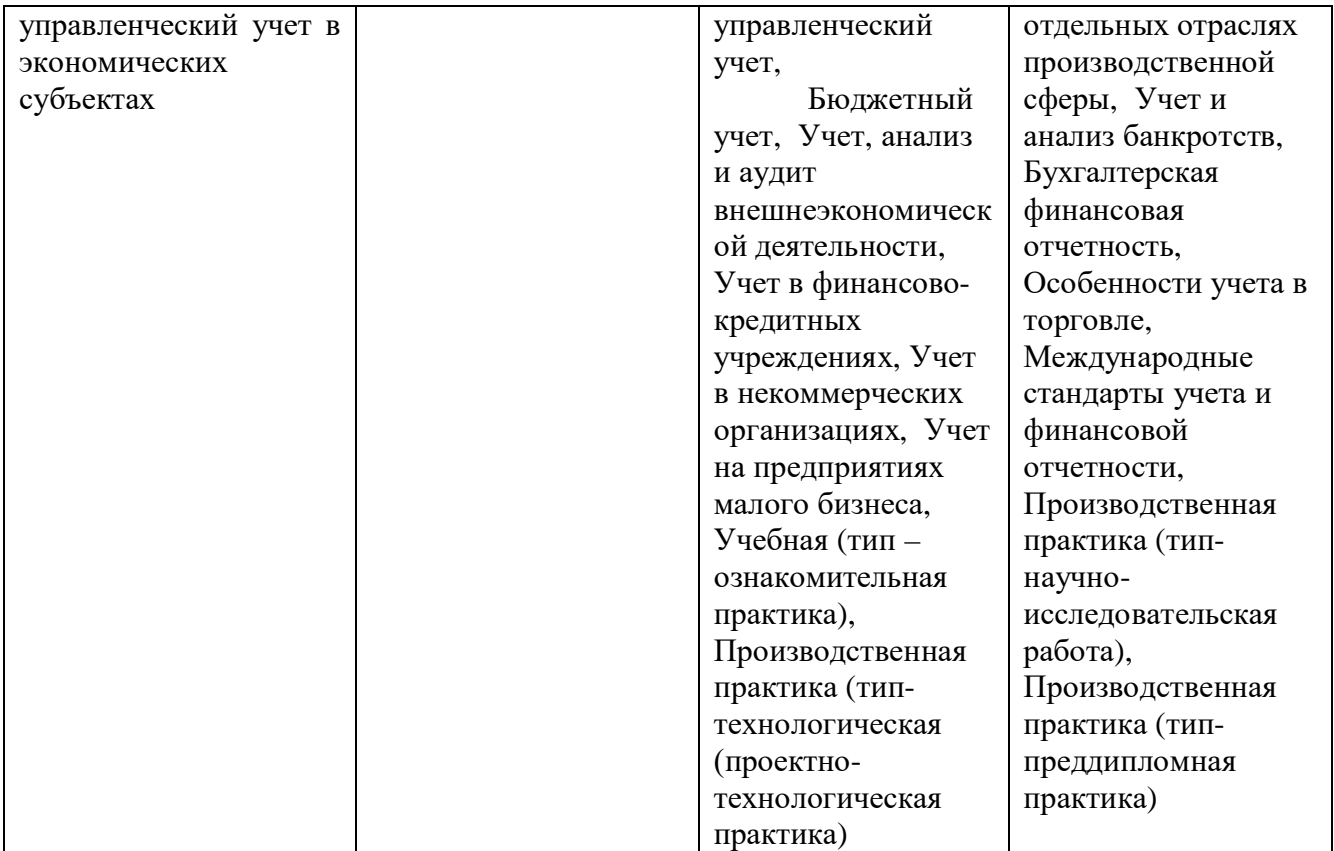

# **7.2 Описание показателей и критериев оценивания компетенций на различных этапах их формирования, описание шкал оценивания**

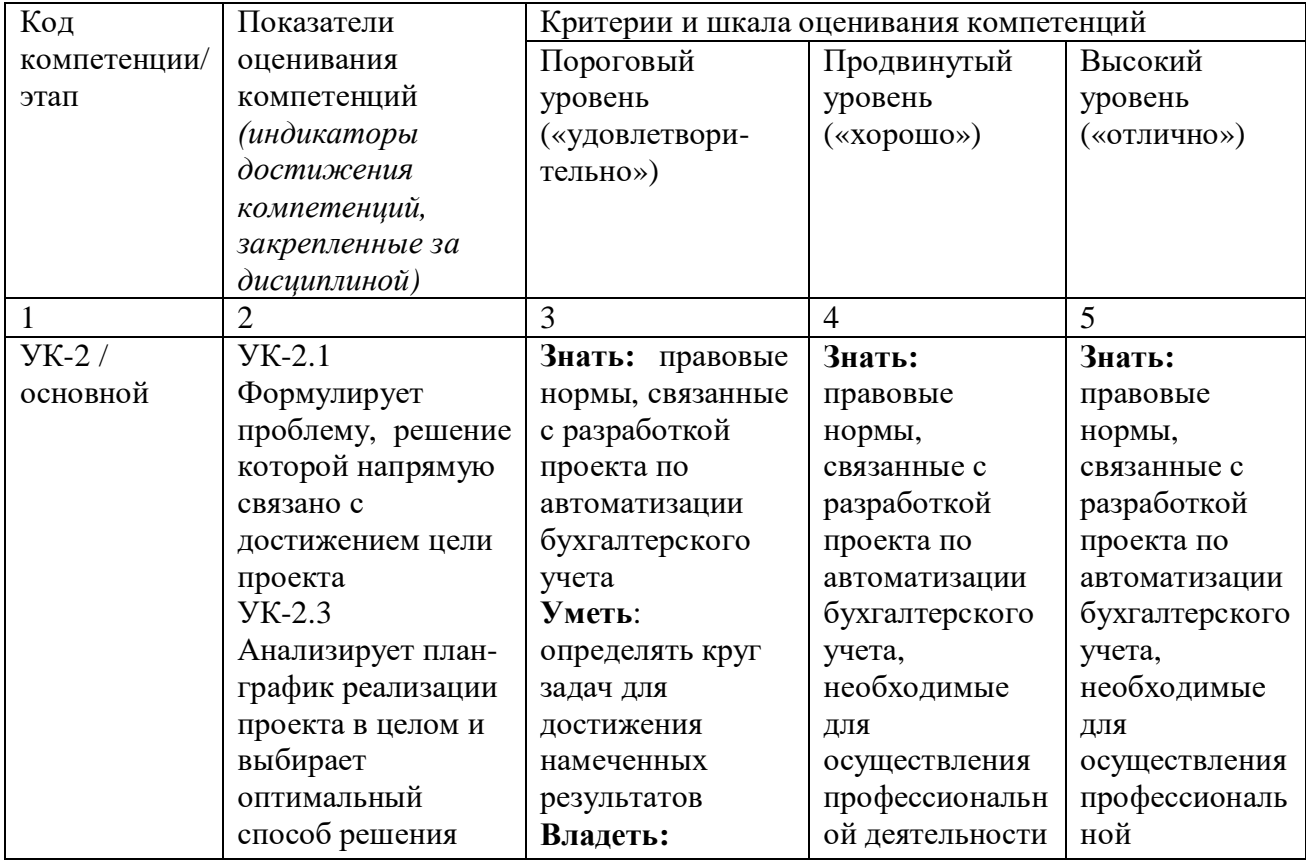

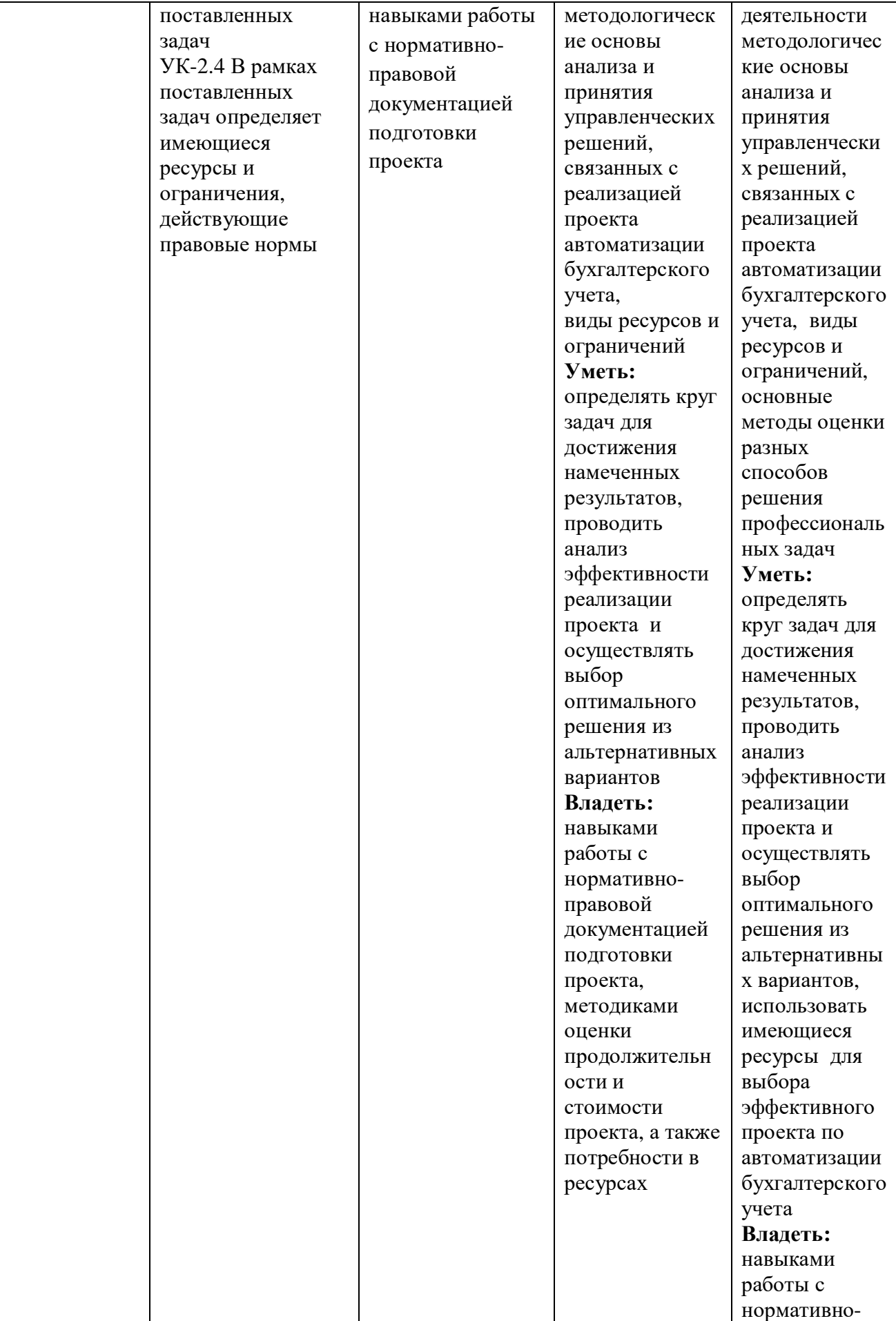

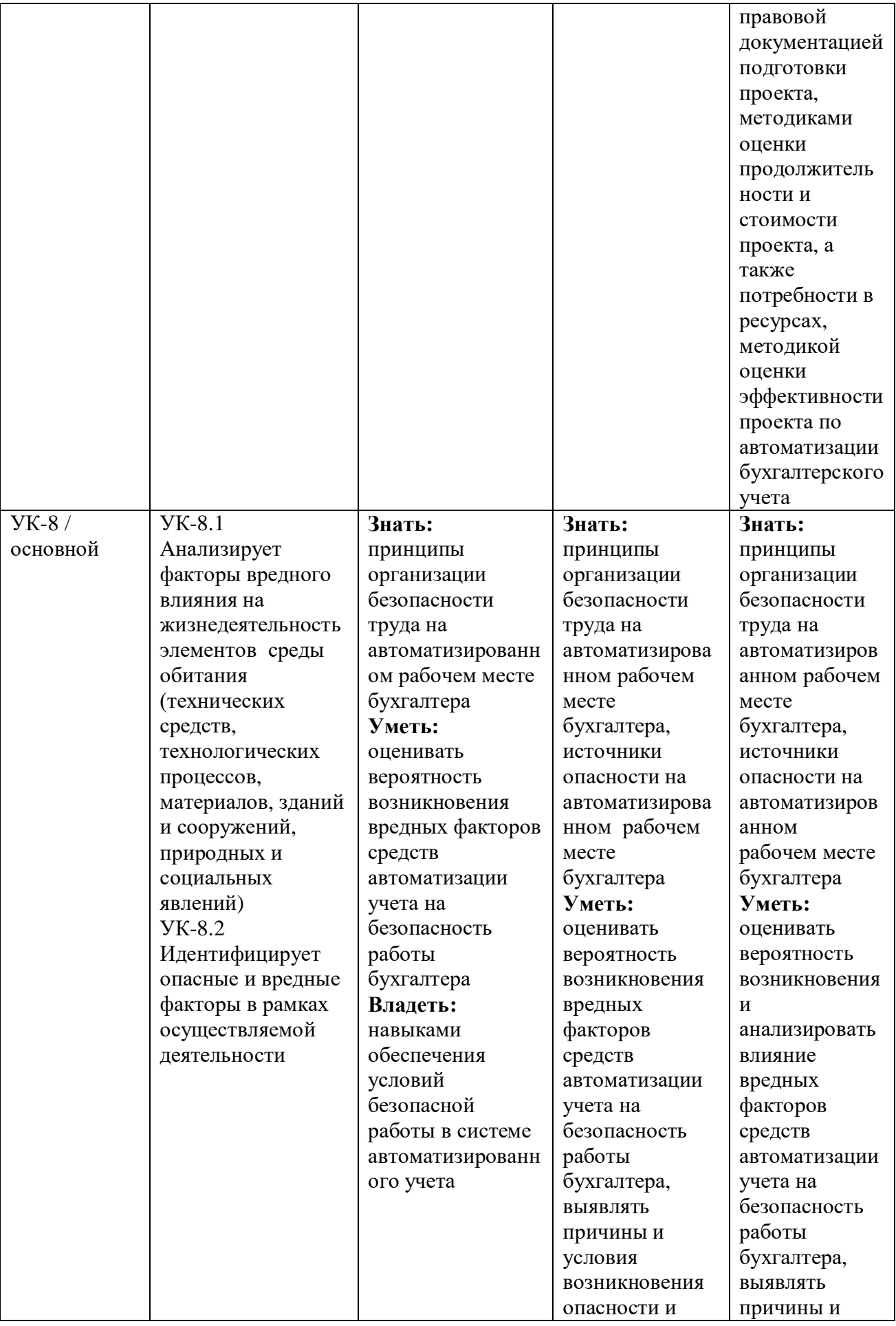

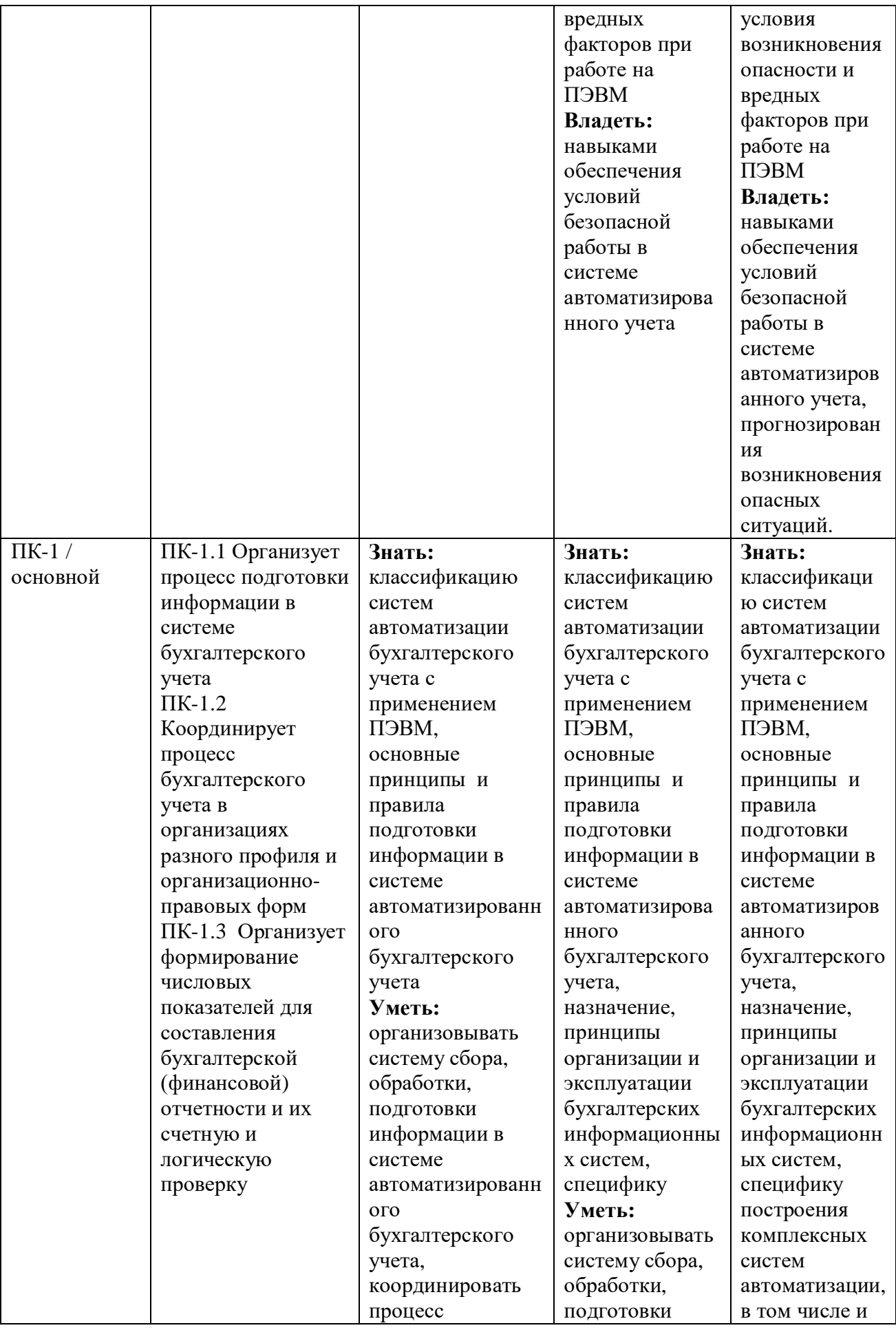

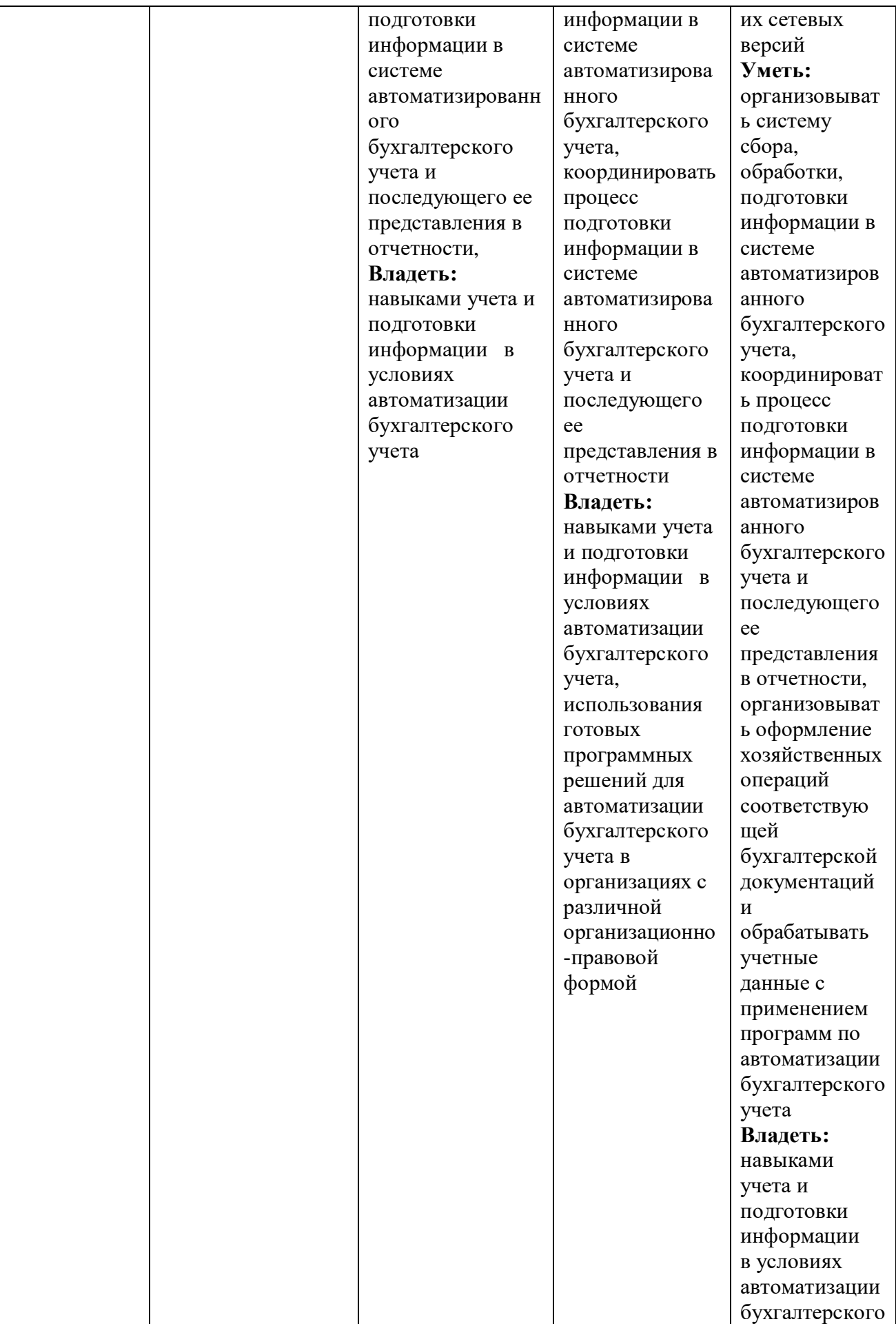

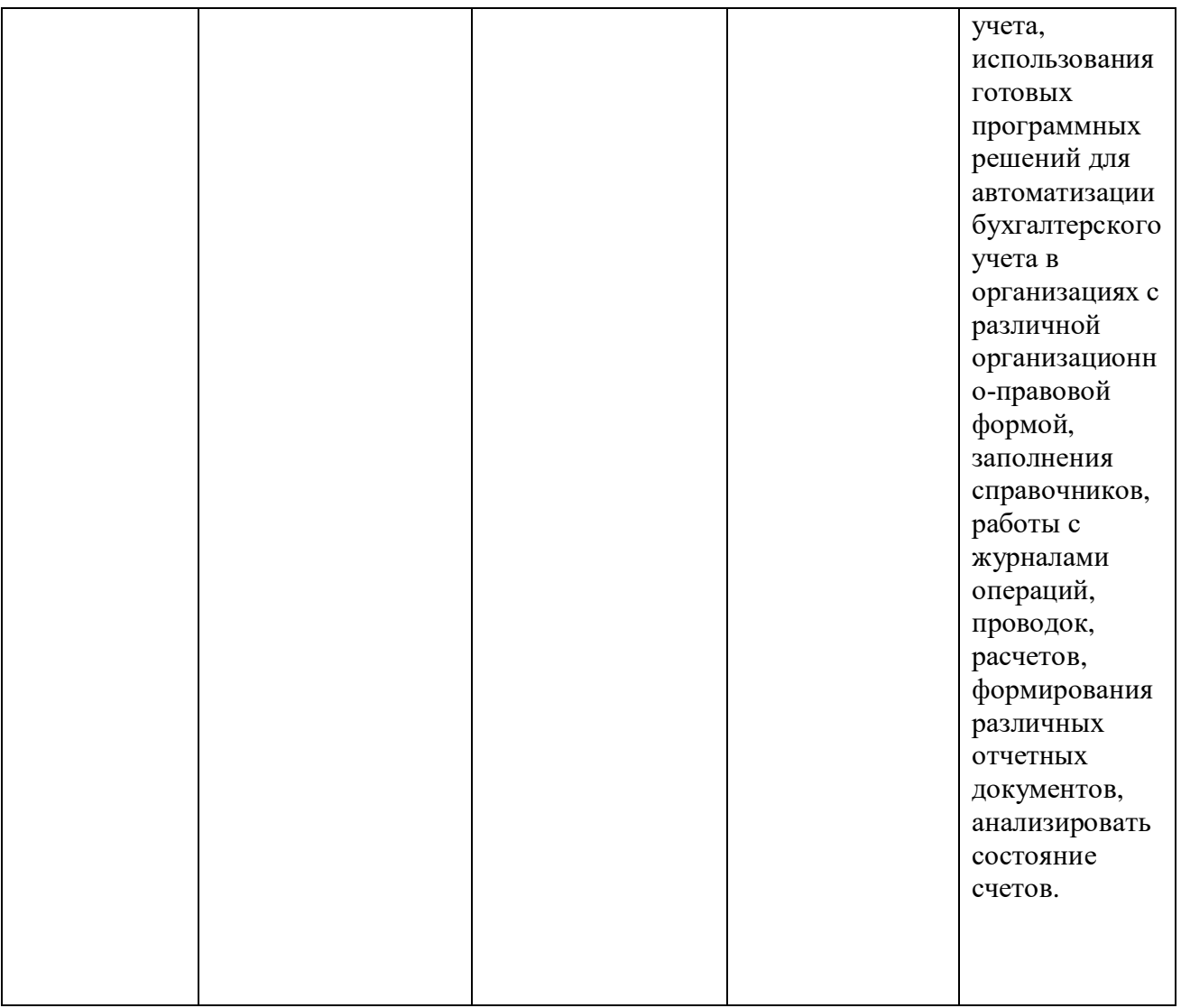

**7.3 Типовые контрольные задания или иные материалы, необходимые для оценки ЗУН и (или) опыта деятельности, характеризующих этапы формирования компетенций в процессе освоения основной профессиональной образовательной программы**

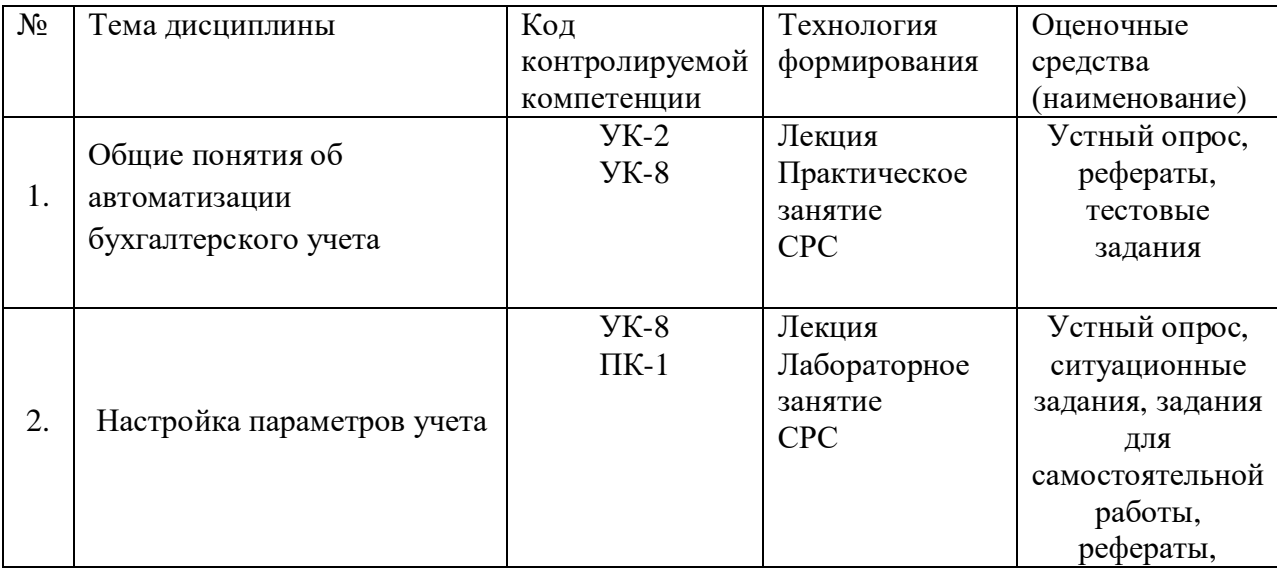

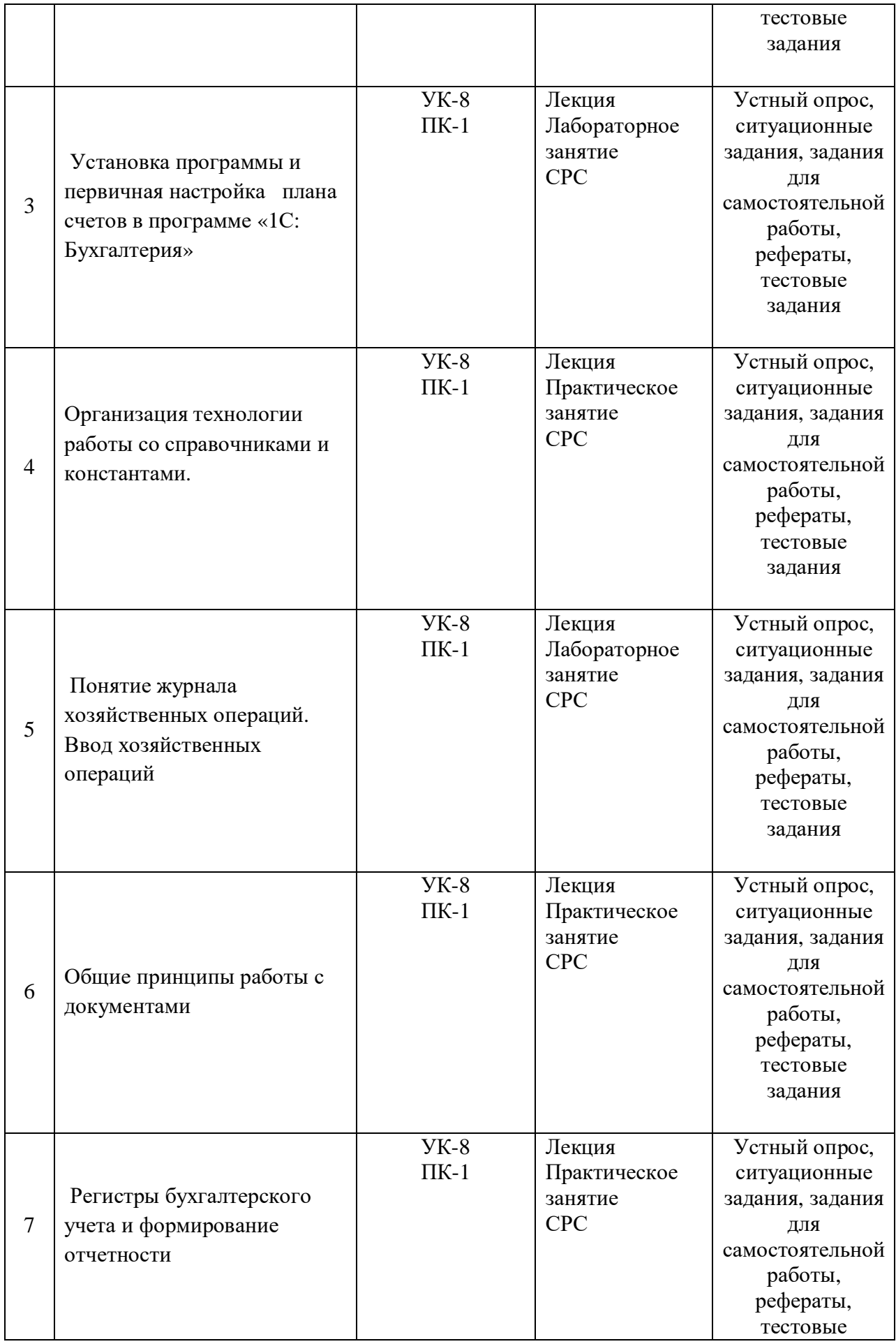

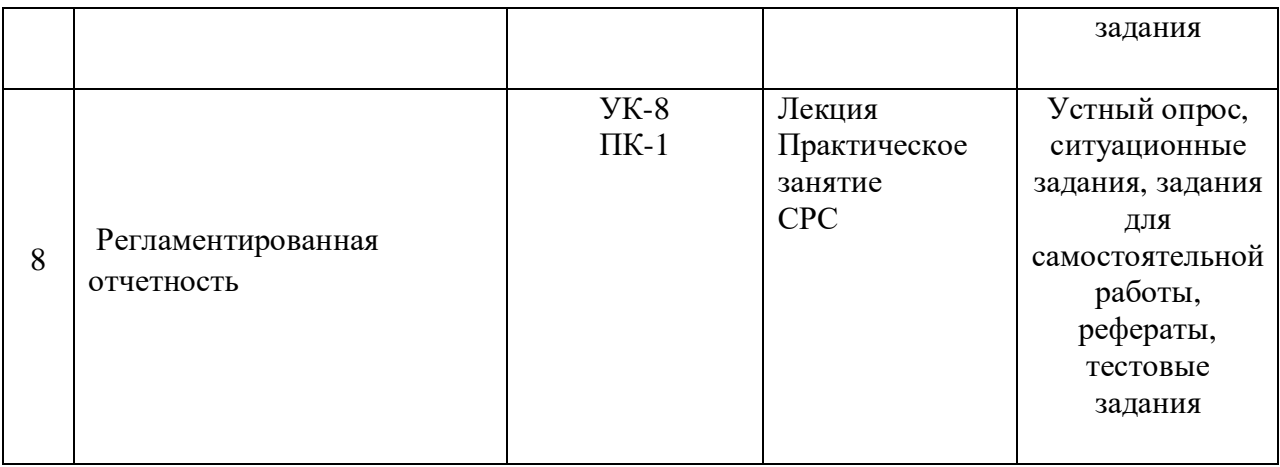

#### **Примеры типовых контрольных заданий для проведения текущего контроля успеваемости**

#### **Вопросы для обсуждения**

1. Какие бухгалтерские программы нашли широкое применение на российских предприятиях?

2. В чем состоит роль бухгалтера при внедрении автоматизированной системы бухгалтерского учета?

3. Назовите преимущества бухгалтерской программы, разработанной фирмой 1С.

4. Какие особенности применения автоматизированной системы бухгалтерского учета в различных отраслях народного хозяйства?

5. Какое влияние оказывает автоматизация бухгалтерского учета на эффективность управления бизнесом предприятия?

#### **Ситуационные задания**

Требуется выполнить ввод в программу 1 С: следующих данных:

#### **1. Покупка чековой книжки в банке.**

Стоимость 50 руб.

Лимит кассы 20000 руб.

Для это представляется заявление по установленной форме за подписью руководителя, главного бухгалтера и лица, который будет получать деньги.

Чек подписывает директор, главный бухгалтер, кассир.

#### **Меню «Банк и касса»**

**Платежный ордер, списание денежных средств** Вид операции **«Прочее списание безналичных денежных средств» 18. 01.2021**

Получатель Курское ОСБ – добавить в контрагенты: ИНН КПП ОКПО

№ договора

Вид договора «с покупателем»

Статья прочих доходов и расходов «Услуги банка» - Расходы на услуги банка

Статья движения денежных средств добавить «Прочие выплаты» - Прочие расходы по текущей деятельности.

# **2. 18.01.2021**

Банк и касса – Приходный кассовый ордер Принято от Курское ОСБ №8596 по чеку №БД 00012 ч/з Каменеву О.Н. 4000 руб. Основание «на приобретение материалов» ДДС–«Получение наличных из банка»

# **3. Меню «Банк и касса»**

**Платежный ордер, списание денежных средств** Вид операции **«Прочее списание безналичных денежных средств» 18. 01.2021**

100 руб. за обналичку 20 руб. за платежку (раз в месяц за расчетно- кассовое обслуживание около 300 руб.)

# **4. Меню «Банк и касса»**

Выписка банка 18.01.2021 Выводить только оплаченные (галочка)

# **5. В группе «Поставщики»** создать новый элемент ЗАО «Сириус»

ИНН 4632063234 КПП 463201001 ОКПО 78757951

# **Записать**

Адрес: 305023, г. Курск, ул. Энгельса, 101, тел. 35-46-36 (4712). Контактное лицо Андреев Василий Петрович, менеджер по продажам 8-910-316-10-10.

Договор №1 от 18.01.2008

Вид договора - с поставщиком.

Курское ОСБ №8596 № р/счета 40702810133020101832.

# **6. Банк и касса – Авансовый отчет**

21.01.2021 от Кузнецовой Н.Е. на основной склад (розничный, договорные цены) назначение «Покупка материалов»

На закладке «Авансы» указываются документы, по которым выдавались денежные средства и суммы, за которые подотчетное лицо отчитывается.

На остальных закладках определяется назначение потраченных подотчетным лицом сумм.

На закладке «Товары» указывается перечень ТМЦ, которые выбираются из справочника «Номенклатура»:

Шелк 20м  $*$  80 руб. = 1600 руб.

Шерсть 20м  $*$  95 руб. = 1900 руб. Итого 3500 руб. НДС 18/118.

#### **ДОКУМЕНТЫ** (НАКЛАДНАЯ, **КВИТАНЦИЯ К ПКО №0052 от**

**21.012021** , кассовый чек, счет-фактура). Счет фактура от 21.01.2008. Остальные поля не заполняются.

Записать. Посмотреть «Авансовый отчет» - форму документа.

# **Посмотреть карточку счета 71.**

**7 . Доверенность подотчетному лицу на получение материальных ценностей**.

#### **Основная деятельность – Покупка – Доверенность.**

Данный документ не отражается в бухгалтерском и налоговом учете.

21.01.2008 Кузнецовой Н.Е. на покупку у ЗАО «Сириус» 20 м шелка 20 м шерсти.

Записать и посмотреть печатную форму.

# **8. 21.01.2021 Кузнецова Н.Е вернула в кассу остаток аванса.**

# **«Банк и касса» - ПКО.**

Вид операции «Возврат денежных средств подотчетником».

Статья ДДС «Прочие поступления» 500 руб.

Основание «Возврат подотчетной суммы».

#### **Записать и посмотреть форму ПКО.**

#### **Посмотреть карточку счета 71.**

#### **9. Посмотреть карточку счета 60**.

#### **21.01.2021.**

Поступление на склад материалов, предназначенных для производства, отражается документами:

#### **Основная деятельность – покупка – поступление товаров и услуг – операция «покупка, комиссия» .**

В этот документ вводятся данные из приходной накладной, полученной от поставщика.

На закладке товары документа необходимо указать поступившие товары – элементы справочника **«Номенклатура».**

#### *На основной склад от ОАО «Рассвет» поступили:*

Закладка «Товары»

Пуговицы, арт. 124 200 шт. по 5 руб.

Нитки черные, арт. 240 50 шт. по 4 руб.

Молнии врезные 20 мс, арт. 120 30 шт. по 8 руб.

Шерсть, арт. 192 по цене 95 руб. 70м.

Ткань подкладочная, арт. 221 195,5 м по цене 20руб.

Посмотреть печатную форму накладной.

Посмотреть карточку счета 60.

#### **10. Посмотрим Книгу покупок ( НДС).**

# **Основная деятельность – Ведение книги покупок – Формирование записей книги покупок.**

# **От 31.01.2021.**

#### **Документы:**

Покупка товаров 10169,49 руб. НДС 1830,51 руб. Авансовый отчет 2966,10 руб. НДС 533,90 руб.

#### **Задания для самостоятельной работы**

Требуется с применением автоматизированных систем бухгалтерского учета самостоятельно отразить следующие хозяйственные операции.

#### **Деятельность организации за апрель 2021 года**

#### 01.04.2021.

Поступление на склад материалов, предназначенных для производства.

На основной склад от ОАО «Рассвет» поступили:

Пуговицы, арт. 124 150 шт. по 5 руб.

Молнии врезные 20 см, арт. 120 20 шт. по 7 руб.

Шерсть, арт. 192 по цене 90 руб. 100 м.

Ткань подкладочная, арт. 221 150 м по цене 15 руб.

Счета поставщику оплачены.

02.04.2021.

На склад №1 поступила 1 швейная машинка от ИП Соболева С.А. - 20 000 руб. Машинка принята к учету.

04.04.2021.

Принят на работу новый сотрудник. Швея Лотырева Ольга Олеговна.

Дата рождения 10.08.1976. Место рождения: г. Курск. Паспорт гражданина РФ 38 01 499420, выдан ОМ №4 УВД г. Курска 11.10.2000, код подразделения 463-003

Дата регистрации по месту жительства 20.10.2000

ИНН 463218201124 № ПФР 056-104-307 17

Адрес по прописке, проживания: 305029 г. Курск, ул. Хуторская, 44, кв. 94, телефон сл.(4712) 53-44-24, 8-908-315-08-12. Имеет 2 детей. Оклад 7500 руб.

# 10.04.2021

Перечисление арендной платы ООО «Автоцентр Северный» 18 000 руб.

Перечисление за услуги связи ОАО «Центртелеком» 500 руб.

Перечисление за электроэнергию ООО «Автоцентр Северный» 570 руб.

#### **Примерная тематика рефератов**

1. Классификация экономических информационных систем.

2. Принципы построения программного и информационного обеспечения экономических информационных систем.

3. Принципы построения систем автоматизации экономической деятельности предприятий.

4. Создание экономических информационных систем.

5. Проблемы использования типовых программных продуктов в бухгалтерском и налоговом учете предприятий.

#### **Тестовые задания**

#### **1. Локальная автоматизация – это:**

а) автоматизация отдельного участка учета;

б) автоматизация предприятия в целом;

в) связь между автоматизированными системами нескольких предприятий.

**2. Компьютеризированная обработка данных не обладает следующим преимуществом:**

а) значительным снижением количества математических ошибок в бухгалтерском учете;

б) автоматическим составлением трудоемких форм ежеквартальных отчетов;

в) автоматическим контролем за правильностью и санкционированностью выписки документов;

г) всем перечисленным выше;

д) нет правильного ответа.

**3. Этапы внедрения автоматизации бухгалтерского учета имеют следующую последовательность:**

а) выбор аппаратных и программных средств – обучение персонала – подготовка бухгалтерского учета к автоматизации;

б) обучение персонала – выбор аппаратных и программных средств – подготовка бухгалтерского учета к автоматизации;

в) подготовка бухгалтерского учета к автоматизации – выбор аппаратных и программных средств – обучение персонала.

#### **4. Принцип автоматизации заключается в следующем:**

а) компьютер подсчитывает итоги и составляет отчетность, вмешательство бухгалтера не требуется;

б) бухгалтер вводит исходные данные, а компьютер подсчитывает итоги, составляет отчетность;

в) бухгалтер вводит исходные данные, подсчитывает итоги, а компьютер формирует отчетность.

#### **5. Требование универсальности системы программного обеспечения предполагает:**

а) устойчивость к неправильным командам пользователя;

б) учет особенностей бухгалтерского учета на предприятиях различных отраслей хозяйствования;

в) наличие средств настройки на новые показатели.

Полностью оценочные материалы и оценочные средства для проведения текущего контроля успеваемости представлены в учебнометодических материалах по дисциплине.

#### **Примеры типовых заданий для проведения промежуточной аттестации**

Промежуточная аттестация проводится в форме зачета. Зачет проводится в виде бланкового тестирования. Бланк состоит из 20 тестовых вопросов и компетентностно-ориентированного задания. Для проверки знаний используются вопросы в различных формах (закрытой, открытой, на установление правильной последовательности, на установление соответствия). Умения, навыки и компетенции проверяются с помощью компетентностно-ориентированного задания (ситуационных, производственных или кейсового характера). Все задачи являются многоходовыми. Некоторые задачи, проверяющие уровень сформированности компетенций, являются многовариантными. Некоторые умения, навыки и компетенции прямо не отражены в формулировках задач, но они могут быть продемонстрированы обучающимися при их решении.

#### **Вопросы к зачету**

1. Общие понятия об автоматизации бухгалтерского учета;

2. Сравнительная характеристика автоматизированных бухгалтерских систем;

3. Роль и место бухгалтерских систем в общей системе АСУП.

4. Основные принципы построения бухгалтерских систем;

- 5. Подсистемы бухгалтерского учета и их краткая характеристика:
- 6. Настройка плана счетов в конфигураторе;

7. Индивидуальная настройка плана счетов;

8. Настройка плана счетов для аналитического, количественного и валютного учета хозяйственных операций;

9. Конструирование и построение справочников в конфигураторе;

- 10. Построение многоуровневых справочников;
- 11. Ввод реквизитов справочника.
- 12. Порядок ввода имущества предприятия;
- 13. Порядок ввода источников формирования имущества;
- 14. Формирование оборотно сальдовой ведомости и контроль ввода

первоначальных остатков по счетам бухгалтерского учета

- 15. Порядок работы с журналом хозяйственных операций
- 16. Поиск, сортировка, корректировка и удаление бухгалтерских проводок;
- 17. Хозяйственные типовые операции.
- 18. Порядок настройки сервисных параметров типовой конфигурации;
- 19. Настройка общих параметров по предприятию;
- 20. Настройка учетной политики;
- 21. Индивидуальная настройка;
- 22. Назначение и порядок работы с монитором пользователя;
- 23. Работа с калькулятором и календарем.
- 24. Оказания оперативной помощи при работе со справочниками и документами;

25. Общий журнал документов. Специализированные журналы документов;

26. Создание, редактирование, поиск и удаление документов;

27. Регламентные документы.

28. Формирование и порядок работы с оборотно - сальдовой ведомостью;

- 29. Порядок заполнения бухгалтерской финансовой отчетности;
- 30. Порядок подготовки налоговой отчетности;
- 31. Порядок подготовки статистической отчетности.

#### **Типовые задания бланкового тестирования для промежуточной аттестации**

#### **1. Что называется периодической константой?**

1. Константы, которые периодически повторяются в списке констант.

2. Константы, для которых сохраняется история изменения значений по датам.

3. Константы, период действия которых ограничен текущим рабочим периодом

4. Все вышеперечисленные случаи констант.

5. Все вышеперечисленные случаи констант за исключением, указанных в ответе

# **2. Может ли в программе "1С: Бухгалтерия 8.0" поддерживаться одновременное ведение нескольких планов счетов бухгалтерского учета?**

- 1. Не может.
- 2. Может, но не более двух.
- 3. Может, но не более пяти.

4. Может, причем количество одновременно используемых планов счетов практически не ограничено.

#### **3. Существует ли возможность одновременного просмотра операций и принадлежащих им проводок в одном окне?**

1. Такой режим просмотра не предусмотрен.

- 2. Можно только для операций, непомеченных для удаления.
- 3. Можно только для операций, введенных при помощи документов.
- 4. Можно только для операций, введенных вручную.
- 5. Можно без названных ограничений.

**4. Если справочник А является подчиненным справочнику Б, в какой последовательности осуществляется доступ к элементам справочника А?**

1. Надо поочередно выбирать значения из справочника А и Б, причем

2. порядок выбора значения не имеет.

3. Надо сначала выбрать значение из справочника Б, и только после этого

4. можно выбирать значения из справочника А

5. Доступ к элементам справочника А не отличается от общих правил доступ

6. а к элементам любого другого справочника, не являющегося подчиненным.

4. Надо сначала выбрать значение из справочника А, и только после этого можно выбирать значения из справочника Б.

# **5. Какой из перечисленных способов выхода из программы Вы считаете наиболее правильным?**

- 1. Нажать комбинацию клавиш Alt+F4
- 2. Выключить компьютер сетевым выключателем.
- 3. Нажать клавишу Reset на системном блоке компьютера

Полностью оценочные средства для промежуточного контроля представлены в учебно-методических материалах дисциплины.

# **7.4 Методика оценивания ЗУН, характеризующих этапы формирования компетенций**

Для проведения промежуточной аттестации в форме зачета используется следующая методика оценивания ЗУН, характеризующих этапы формирования компетенций.

Зачет проводится в виде бланкового тестирования. Бланк состоит из 20 тестовых вопросов и компетентностно-ориентированного задания.

Каждый верный ответ на вопрос оценивается следующим образом:

- вопрос в закрытой форме –1 балл,
- вопрос в открытой форме 1 балл,
- вопрос на установление правильной последовательности 1 балл,
- вопрос на установление соответствия 1 балл.

### **Максимальное количество баллов за ответы на тестовые вопросы – 20 баллов**

Решение компетентностно-ориентированной задачи оценивается следующим образом:

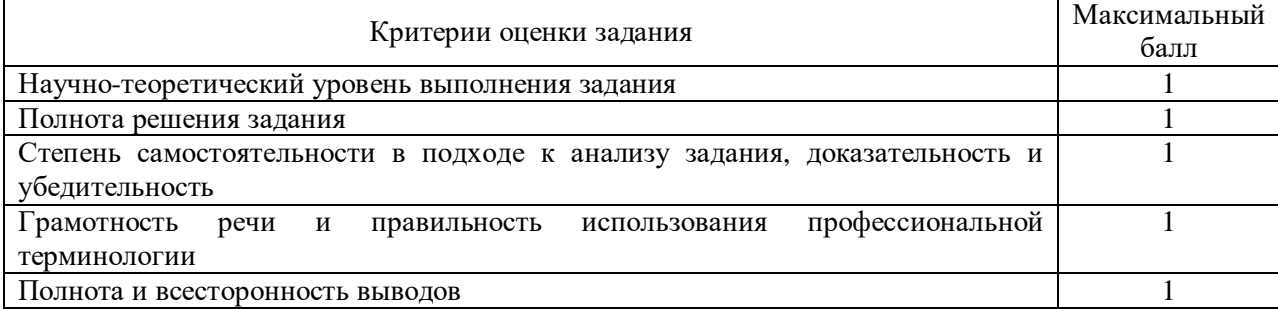

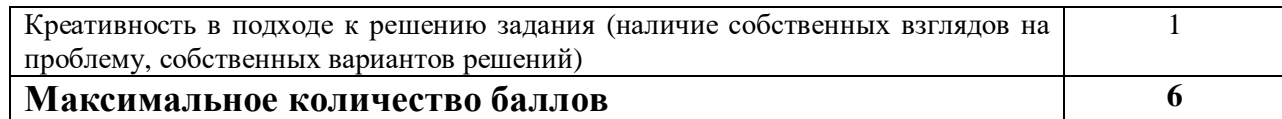

#### Соответствие баллов уровням сформированности компетенций и оценкам по 5-балльной шкале

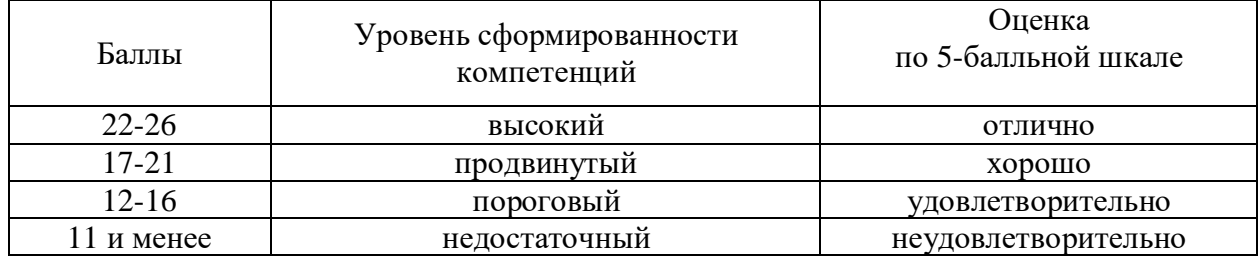

#### **8. Основная и дополнительная учебная литература, необходимая для освоения дисциплины**

#### **8.1 Основная учебная литература**

1. Букунов С.В. Автоматизация процессов бизнес-планирования с помощью системы управления проектами MS Project [Электронный ресурс] : учебное пособие / С.В. Букунов, О.В. Букунова. — Электрон. текстовые данные. — СПб. : Санкт-Петербургский государственный архитектурностроительный университет, ЭБС АСВ, 2017. — 72 c. — 978-5-9227-0746-6. — Режим доступа:<http://www.iprbookshop.ru/74321.html>

2. Заика А.А. Практика бухгалтерского учета в 1С:Бухгалтерии 8 [Электронный ресурс] / А.А. Заика. — Электрон. текстовые данные. — М. : Интернет-Университет Информационных Технологий (ИНТУИТ), 2016. — 526 c. — 2227-8397. — Режим доступа: <http://www.iprbookshop.ru/52173.html>

#### **8.2 Дополнительная учебная литература**

1. Болтава А.Л. Автоматизация составления финансовой и налоговой отчетности [Электронный ресурс] : практикум для обучающихся по направлению подготовки бакалавриата «Экономика» (профиль «Бухгалтерский учет, анализ и аудит») / А.Л. Болтава. — 2-е изд. — Электрон. текстовые данные. — Краснодар, Саратов: Южный институт менеджмента, Ай Пи Эр Медиа, 2018. — 64 c. — 2227-8397. — Режим доступа: <http://www.iprbookshop.ru/76920.html>

2. Косиненко Н.С. Информационные системы и технологии в экономике [Электронный ресурс] : учебное пособие / Н.С. Косиненко, И.Г. Фризен. — Электрон. текстовые данные. — М. : Дашков и К, Ай Пи Эр Медиа, 2017. — 304 c. — 978-5-394-01730-8. — Режим доступа: <http://www.iprbookshop.ru/57134.html>

#### **8.3 Другие учебно-методические материалы**

1. Налоговый кодекс Российской Федерации (часть вторая). Комментарий к последним изменениям [Текст]: офиц. текст – М.: АБАК, 2021. - 944 с.

2. О бухгалтерском учете: федер. закон Рос. Федерации от 6.12 2011 г. №402-ФЗ: принят Гос. Думой Федер. Собр. Рос. Федерации 22.11.2011 г.: одобр. Советом Федерации Федер. Собр. Рос. Федерации 29.11.2011 г. (ред. от 26.07.2019 г.) [Текст]: офиц. текст – М.: ИНФРА – М - Норма, 2019. - 105 с.

3. Федеральный закон от 27.07.2006 № 149-ФЗ «Об информации, информационных технологиях и о защите информации» [Электронный ресурс] / Доступ из справочно-правовой системы Консультант-Плюс.

4. Федеральный закон Российской Федерации от 27.07.2006 № 152-ФЗ «О персональных данных» [Электронный ресурс] / Доступ из справочноправовой системы Консультант-Плюс

5. Приказ Минфина РФ от 29.07.1998 N 34н «Об утверждении Положения по ведению бухгалтерского учета и бухгалтерской отчетности в Российской Федерации» (ред. от 11.04.2018) [Электронный ресурс] // URL: [http://www.consultant.ru.](http://www.consultant.ru./)

6. Положение по бухгалтерскому учету **«**Учетная политика организации» **(**ПБУ 1/2008) (ред. от 07.02.2020). [Текст]: офиц. текст – М.: Эскмо, 2020. - 22 с.

7. План счетов бухгалтерского учета финансово-хозяйственной деятельности предприятия. Утвержден Приказом Минфина РФ от 31 октября 2000 г. № 94н (в редакции от 08.11.2010). [Текст]: офиц. текст – М.: Эскмо, 2019. - 45 с.

# **9. Ресурсы информационно - телекоммуникационной сети «Интернет», необходимые для освоения дисциплины**

1. Официальный сайт Министерства Финансов РФ – [Электронный ресурс]. –Режим доступа: http: //www. minfin.ru/index.htm

2. Официальный сайт Справочно-правовой системы «Гарант» [Электронный ресурс]. – Режим доступа: http: //www. garant.ru/index.htm

3. Официальный сайт Справочно-правовой системы «Консультант Плюс» -

[Электронный ресурс]. – Режим доступа: [http://www.consultant.ru](http://www.consultant.ru/)

4. Официальный сайт Федеральная служба государственной статистики – [Электронный ресурс]. – Режим доступа:<http://www.gks.ru/wps/portal>

# **10. Методические указания для обучающихся по освоению дисциплины**

Основными видами аудиторной работы обучающихся являются лекции, практические и лабораторные занятия.

В ходе лекций преподаватель излагает и разъясняет основные, наиболее сложные понятия темы, а также связанные с ней теоретические и

практические проблемы, дает рекомендации для практического занятия и выполнения самостоятельной работы.

В ходе практических и лабораторный занятий преподаватель излагает и разъясняет основные, наиболее сложные понятия темы, а также связанные с ней теоретические и практические проблемы. Практические и лабораторные занятия также служат для закрепления изученного материала, развития умений и навыков подготовки докладов, сообщений, приобретения опыта устных публичных выступлений, ведения дискуссии, аргументации и защиты выдвигаемых положений, а также для контроля преподавателем степени подготовленности студентов по изучаемой дисциплине.

При подготовке к практическому занятию студенты имеют возможность воспользоваться консультациями преподавателя. Кроме указанных тем, студенты вправе, по согласованию с преподавателем, избирать и другие интересующие их темы.

Качество учебной работы студентов преподаватель оценивает в конце занятия.

Самостоятельная работа проводится с целью:

- систематизации и закрепления полученных теоретических знаний и практических умений обучающихся;

- углубления и расширения теоретических знаний студентов;

- формирования умений использовать нормативную, правовую, справочную документацию, учебную и специальную литературу;

- развития познавательных способностей;

- формирования самостоятельности мышления, способностей к саморазвитию, совершенствованию и самоорганизации;

- развития исследовательских умений студентов.

Формы и виды самостоятельной работы студентов: самостоятельное изучение материала по рекомендуемым литературным источникам; выполнение разноуровневых заданий; работа со словарем, справочником; поиск необходимой информации в сети Интернет; конспектирование источников; реферирование источников; самостоятельное выполнение практических заданий репродуктивного типа.

Технология организации самостоятельной работы обучающихся включает использование информационных и материально-технических ресурсов образовательного учреждения: библиотеку академии; учебнометодическую и материально-техническую базу учебных кабинетов и лабораторий; компьютерные классы с возможностью работы в Интернет; аудитории (классы) для консультационной деятельности.

В процессе *подготовки к промежуточной аттестации* студенту следует руководствоваться следующими рекомендациями:

 - необходимо стремиться к пониманию всего материала, чтобы еще до начала промежуточной аттестации не оставалось непонятных вопросов;

- необходимо строго следить за грамотностью речи и правильностью употребляемых профессиональных терминов;

- не следует опасаться дополнительных вопросов – чаще всего преподаватель использует их как один из способов помочь студенту или сэкономить время;

- прежде чем отвечать на вопрос, необходимо сначала правильно его понять;

- к промежуточной аттестации необходимо готовиться на протяжении всего межсессионного периода.

**11.Информационные технологии, используемые при осуществлении образовательного процесса по дисциплине, включая программное обеспечение и информационные включая перечень программного обеспечения и информационных справочных систем (при необходимости)**

**11.1 Перечень информационных технологий, используемых при осуществлении образовательного процесса**

| $N_2$<br>$\Pi/\Pi$ | Наименование раздела (темы)<br>дисциплины (модуля)                                            | Информационные технологии                                       |
|--------------------|-----------------------------------------------------------------------------------------------|-----------------------------------------------------------------|
| 1.                 | Общие понятия об автоматизации<br>бухгалтерского учета                                        |                                                                 |
| 2.                 | Настройка параметров учета                                                                    | Слайд - презентация<br>«Настройка учетной политики организации» |
| 3                  | Установка программы и<br>первичная настройка плана<br>счетов в программе «1С:<br>Бухгалтерия» |                                                                 |
| $\overline{4}$     | Организация технологии работы<br>со справочниками и константами.                              |                                                                 |
| 5                  | Понятие журнала хозяйственных<br>операций. Ввод хозяйственных<br>операций                     |                                                                 |
| 6                  | Общие принципы работы с<br>документами                                                        |                                                                 |
| 7                  | Регистры бухгалтерского учета и<br>формирование отчетности                                    |                                                                 |
| 8                  | Регламентированная отчетность                                                                 | Слайд - презентация<br>«Бухгалтерский баланс»                   |

# **11.2 Перечень лицензионного программного обеспечения**

1. Micrososoft Windows Vista Business Russian Upgrade Academik OPEN No Level; Лицензия № 42859743, Лицензия № 42117365;

2. Micrososoft Office Professional Plus 2007 Russian Academik OPEN No Level; Лицензия № 42859743, Лицензия № 42117365;

3. Micrososoft Office Professional Plus 2007 Russian Academik OPEN No Level; Лицензия № 42859743.

5.1С: Упрощенка 8; 1С:Бухгалтерия государственного учреждения 8 ПРОФ; Клиентская лицензия на 10. р.м. 1С:Предпр.8. Договор №27 от 16.07. 2019

# **11.3 Современные профессиональные базы данных**

1. Универсальная интернет-энциклопедия Wikipediahttp: /ru.wikipedia.org

2. Университетская библиотека Онлайн [http://www.biblioclub.ru](http://www.biblioclub.ru/)

3. Сервис полнотекстового поиска по книгам[http://books.google.ru](http://books.google.ru/)

4. Научная электронная библиотека eLIBRARY.RU [http://elibrary.ru](http://elibrary.ru/)

5. Федеральный образовательный портал «Российское образование» [http://www.edu.ru](http://www.edu.ru/)

#### **11.4 Информационные справочные системы, используемые при осуществлении образовательного процесса**

1. Справочная правовая система Консультант Плюс - договор №21/2018/К/Пр от 09.01.2018;

# **12.Материально-техническая база, необходимая для осуществления образовательного процесса по дисциплине**

Для осуществления образовательного процесса при реализации дисциплины используются оборудование и технические средства обучения:

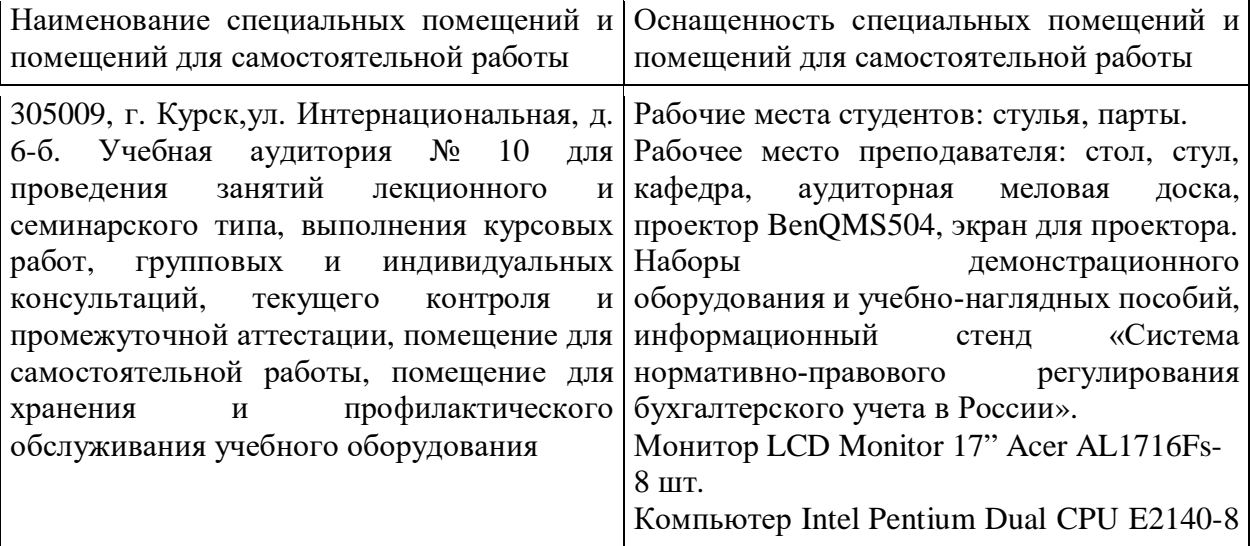

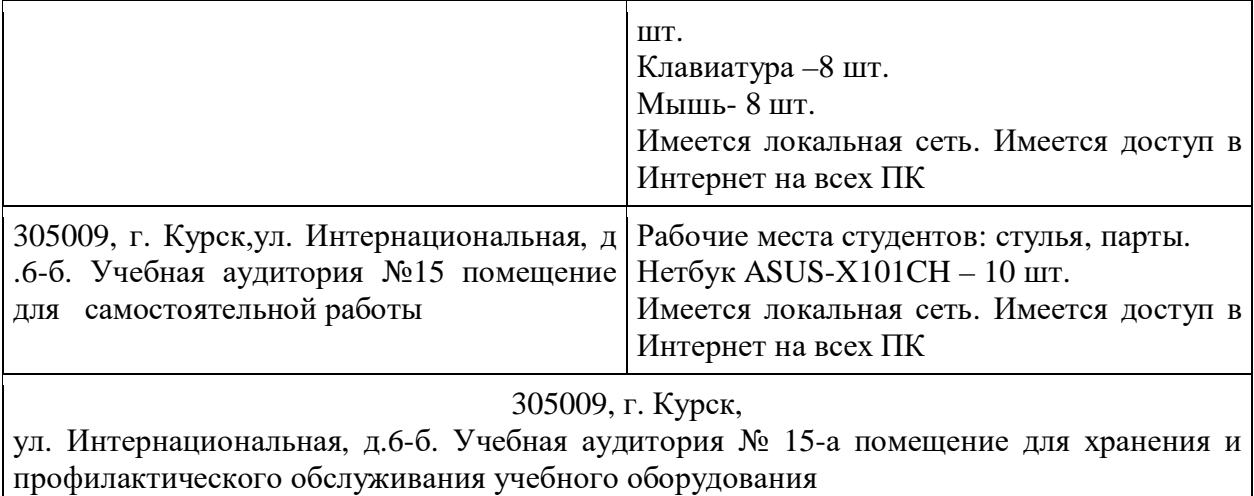

#### **13 Особенности реализации дисциплины для инвалидов и лиц с ограниченными возможностями здоровья**

При обучении лиц с ограниченными возможностями здоровья учитываются их индивидуальные психофизические особенности.

*Для лиц с нарушением слуха* возможно предоставление учебной информации в визуальной форме (краткий конспект лекций; тексты заданий, напечатанные увеличенным шрифтом), на аудиторных занятиях допускается присутствие ассистента, а также сурдопереводчиков и тифлосурдопереводчиков. Текущий контроль успеваемости осуществляется в письменной форме: обучающийся письменноотвечает на вопросы, письменно выполняет практические задания. Доклад (реферат) также может быть представлен в письменной форме, при этом требования к содержанию остаются теми же, а требования к качеству изложения материала (понятность, качество речи, взаимодействие с аудиторией и т. д.) заменяются на соответствующие требования, предъявляемые к письменным работам (качество оформления текста и списка литературы, грамотность, наличие иллюстрационных материалов и т.д.). Промежуточная аттестация для лиц с нарушениями слуха проводится в письменной форме, при этом используются общие критерии оценивания. При необходимости время подготовки к ответу может быть увеличено.

*Для лиц с нарушением зрения* допускается аудиальное предоставление информации, а также использование на аудиторных занятиях звукозаписывающих устройств (диктофонов и т.д.). Допускается присутствие на занятиях ассистента (помощника), оказывающего обучающимся необходимую техническую помощь. Текущий контроль успеваемости осуществляется в устной форме. При проведении промежуточной аттестации для лиц с нарушением зрения тестирование может быть заменено на устное собеседование по вопросам.

*Для лиц с ограниченными возможностями здоровья, имеющих нарушения опорно-двигательного аппарата,* на аудиторных занятиях, а также при проведении процедур текущего контроля успеваемости и промежуточной аттестации могут быть предоставлены необходимые технические средства (персональный компьютер, ноутбук или другой гаджет); допускается присутствие ассистента (ассистентов), оказывающего обучающимся необходимую техническую помощь (занять рабочее место, передвигаться по аудитории, прочитать задание, оформить ответ, общаться с преподавателем).

# **Лист дополнений и изменений, внесенных в рабочую программу дисциплины**

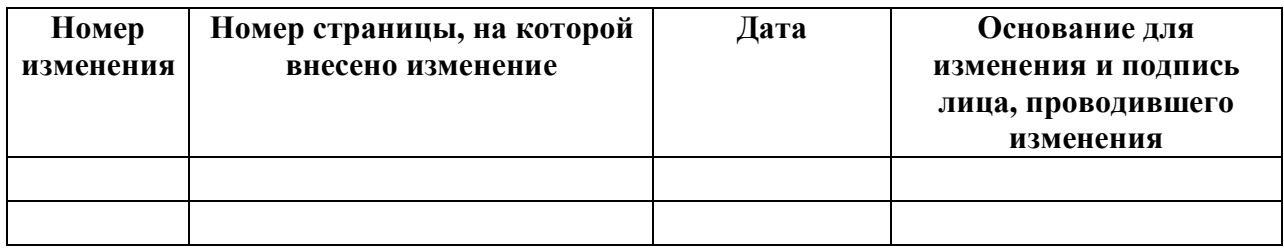